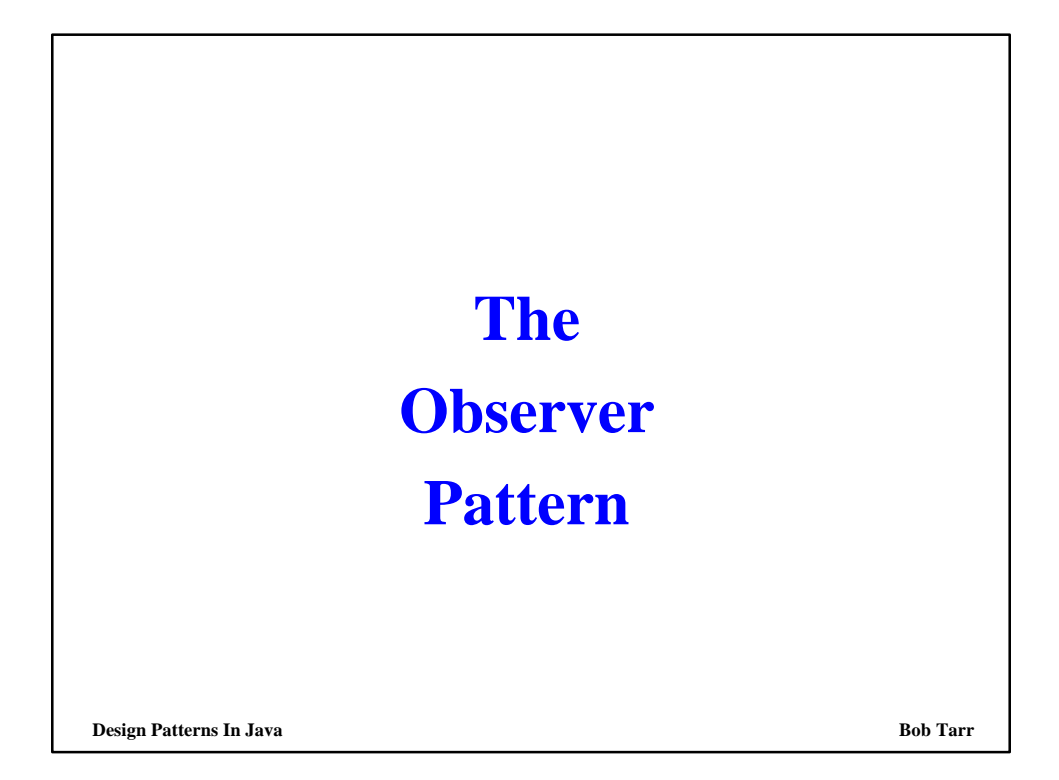

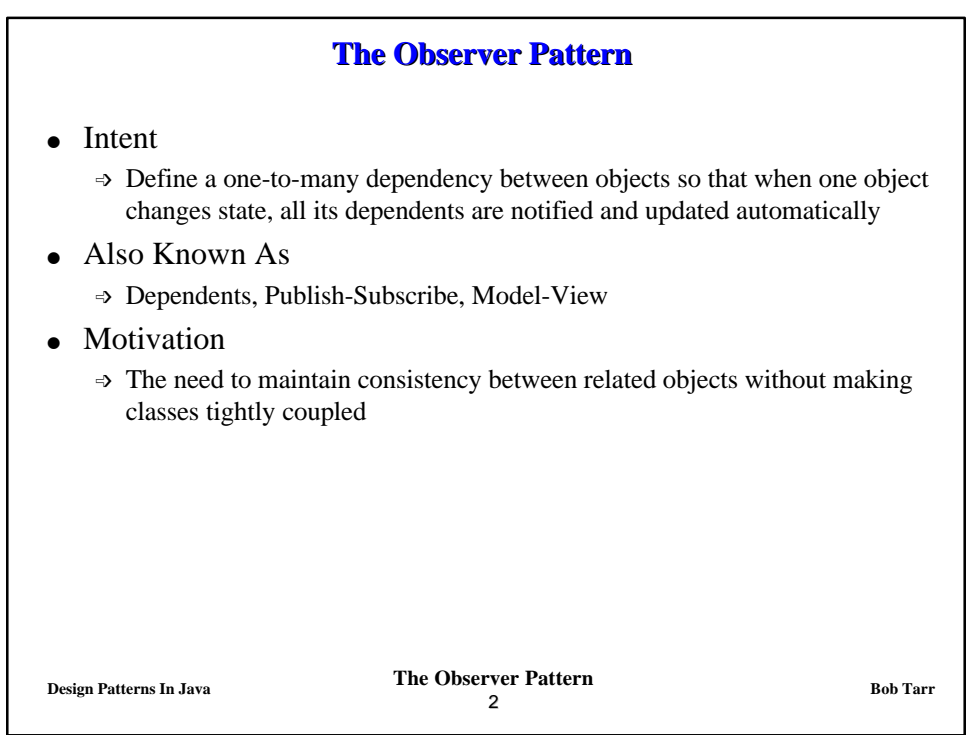

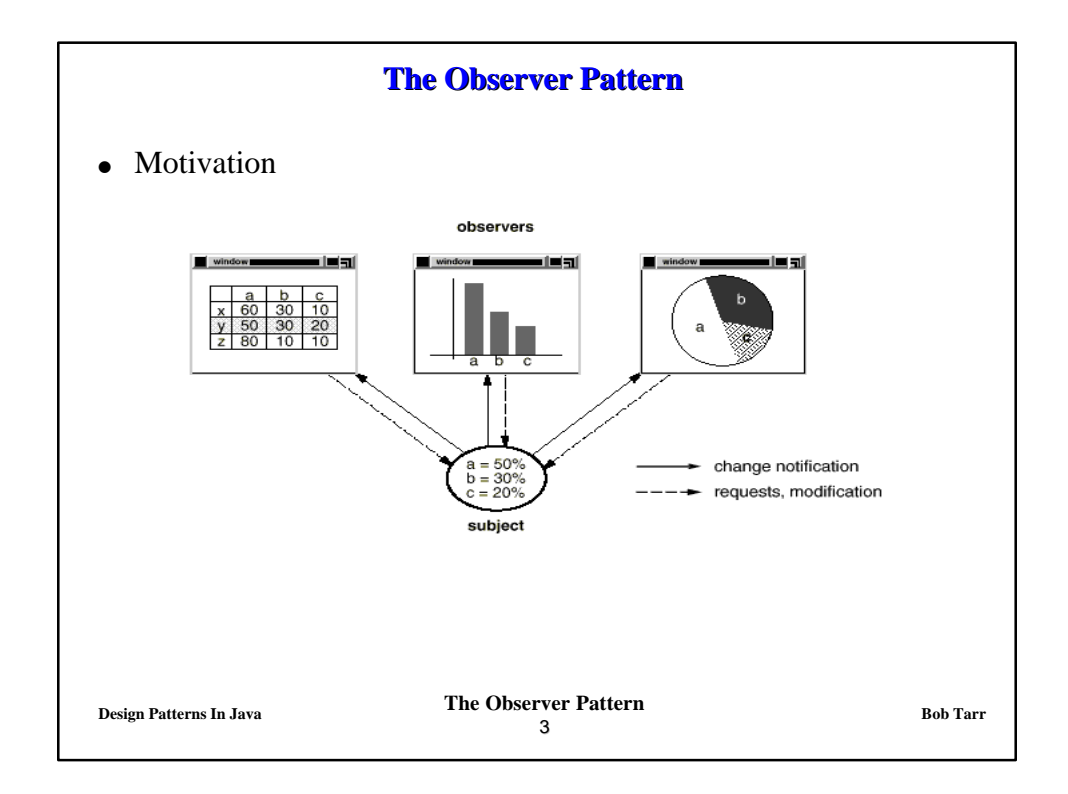

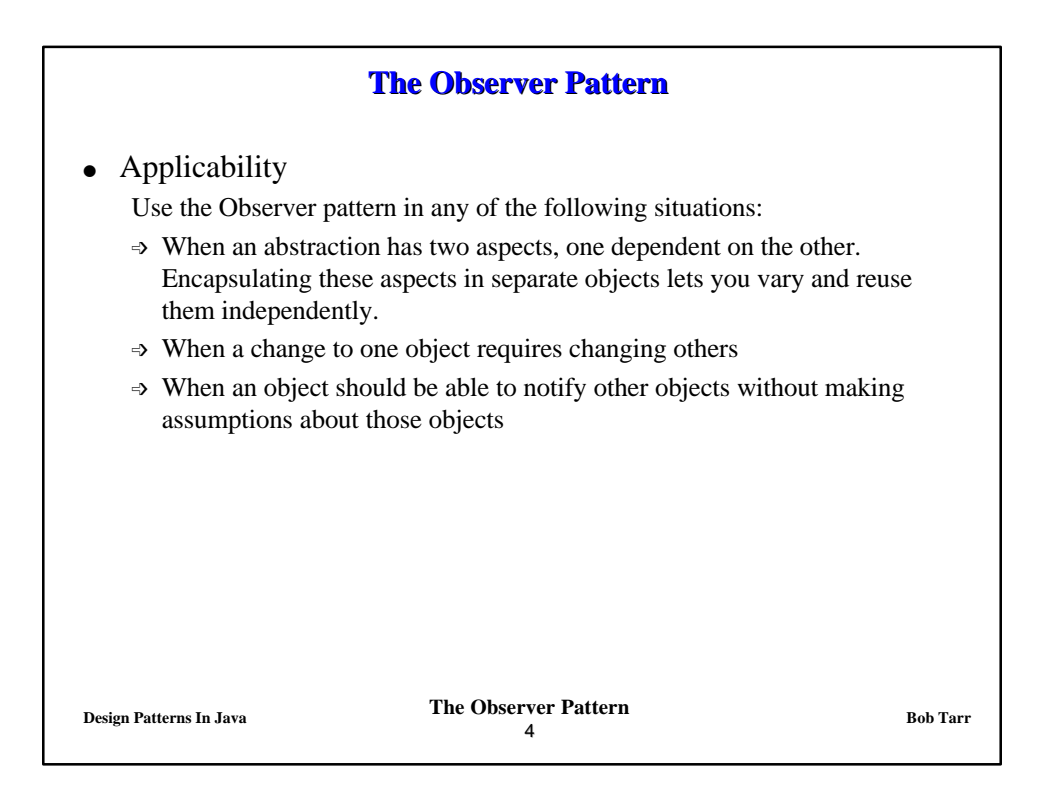

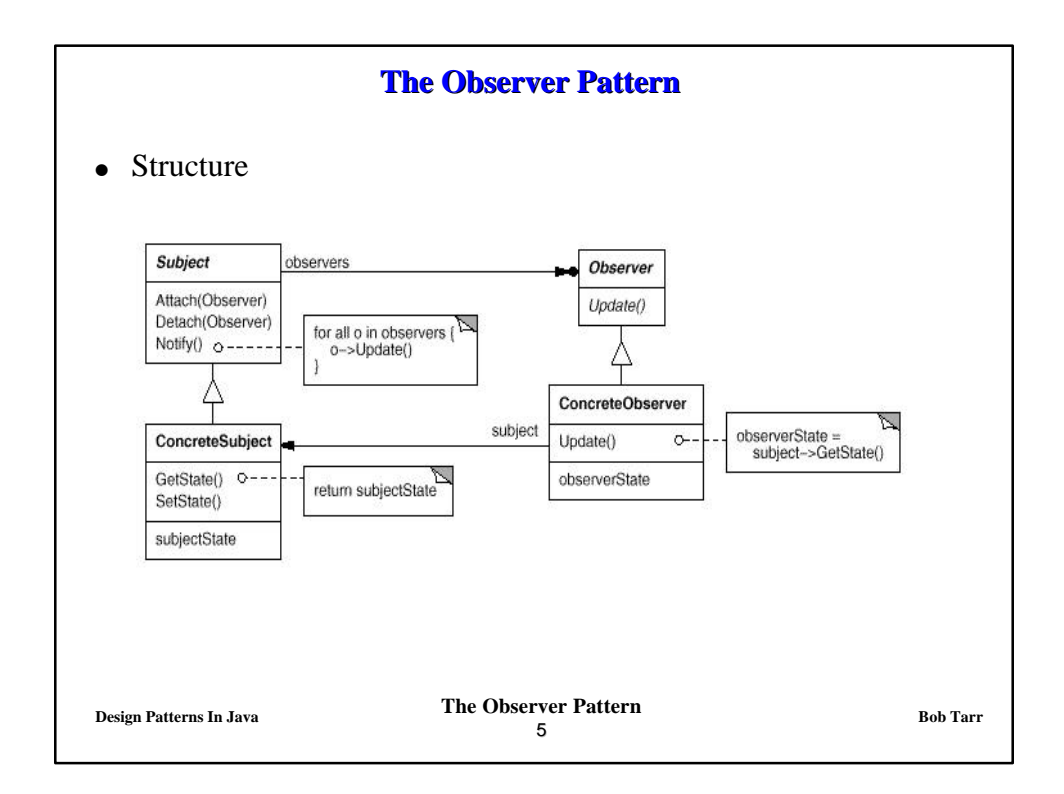

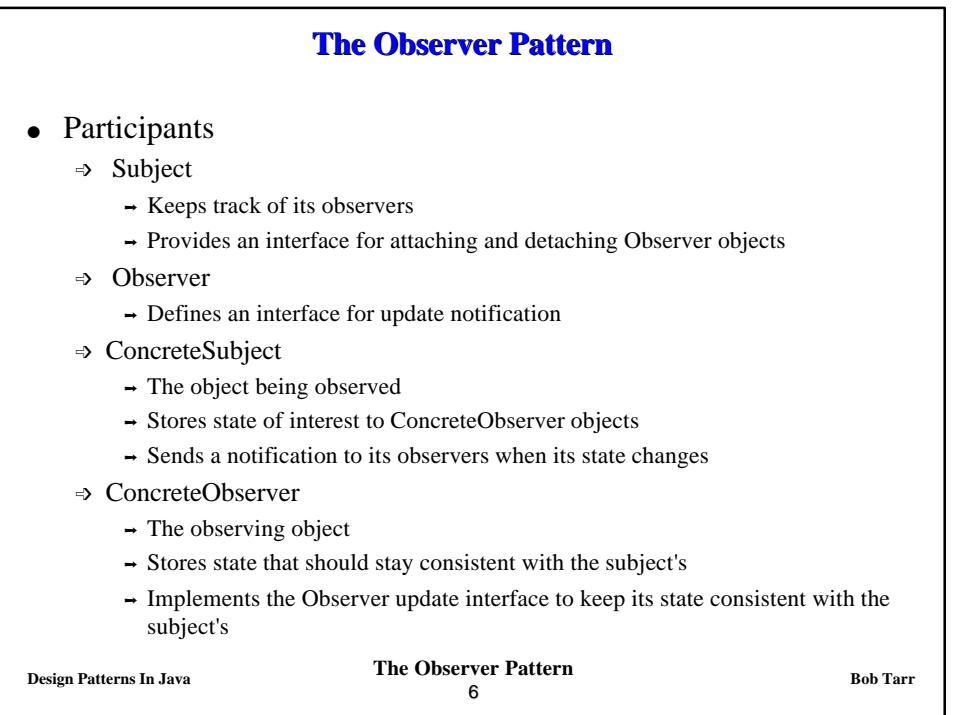

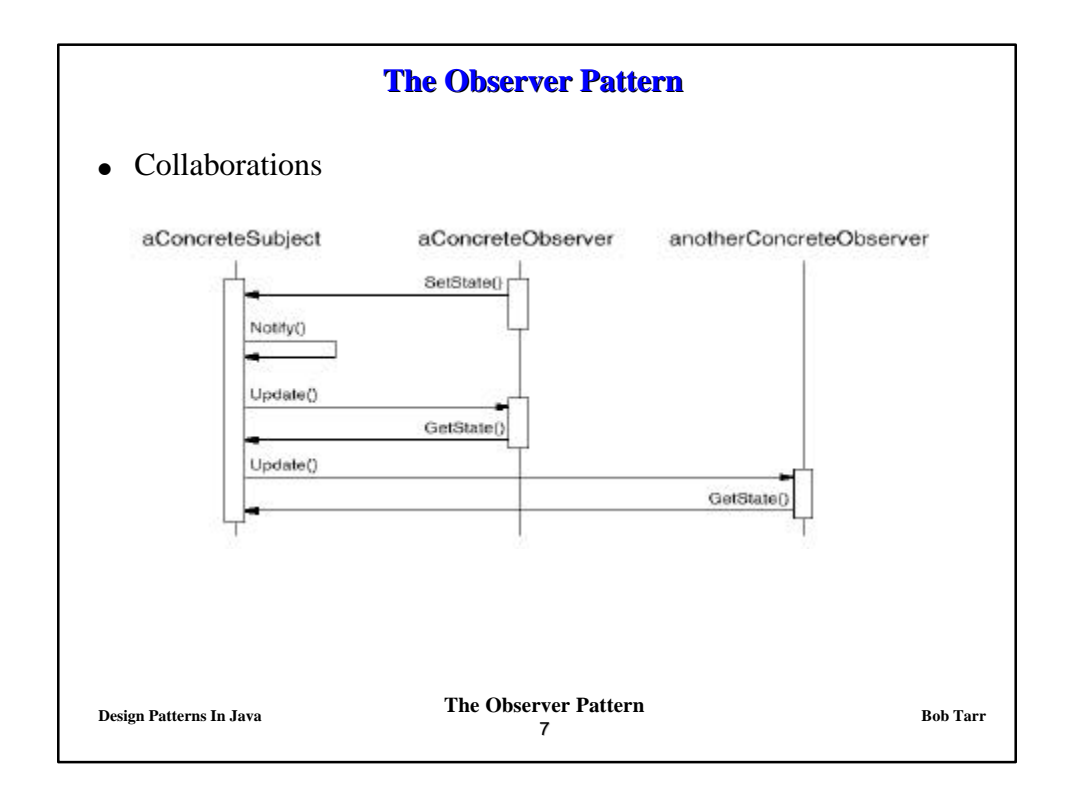

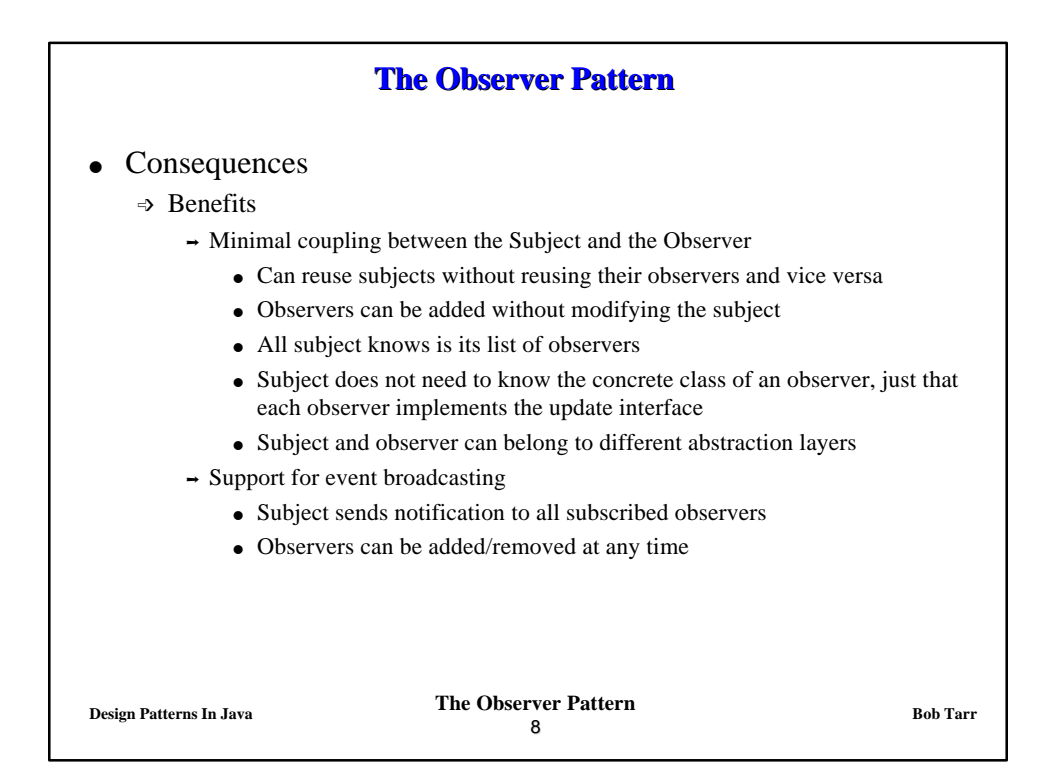

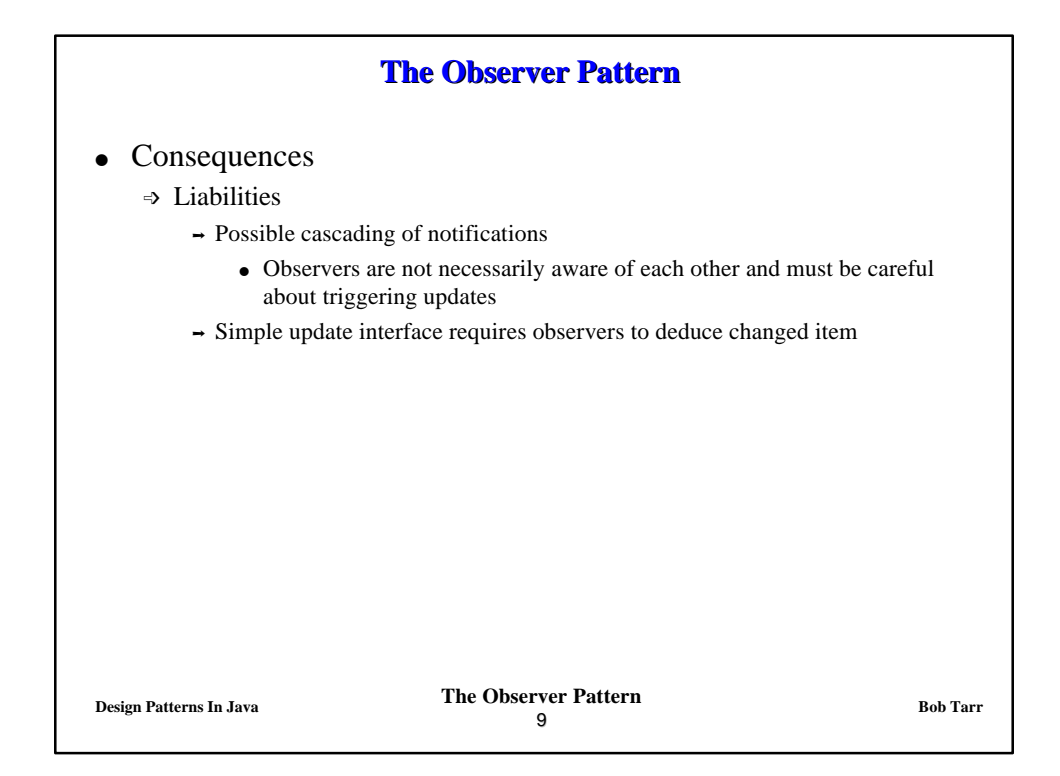

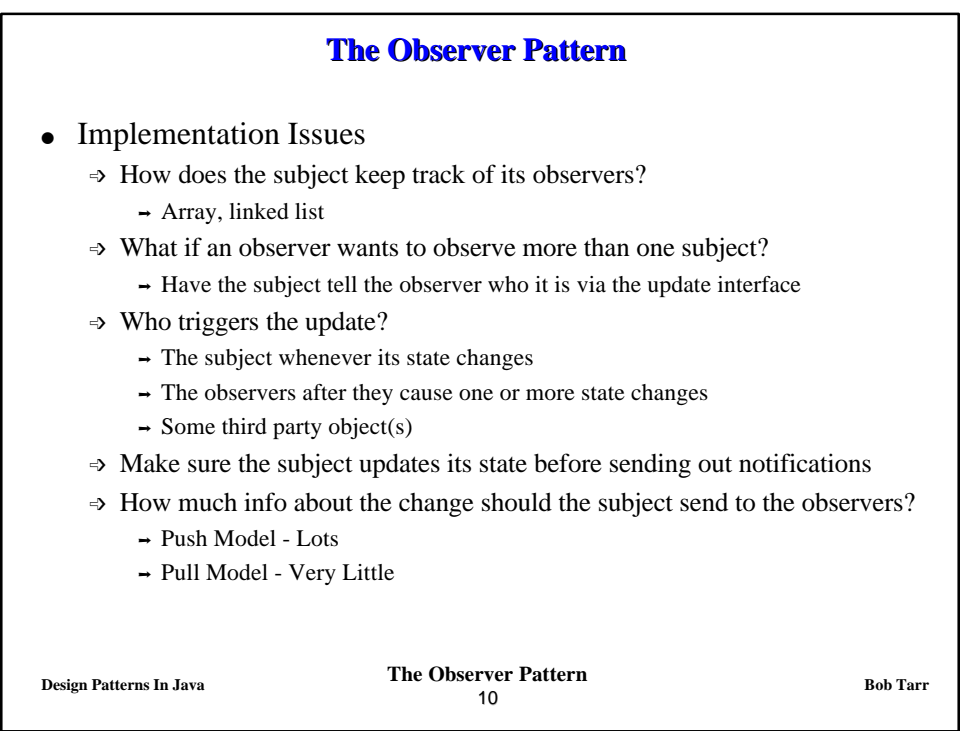

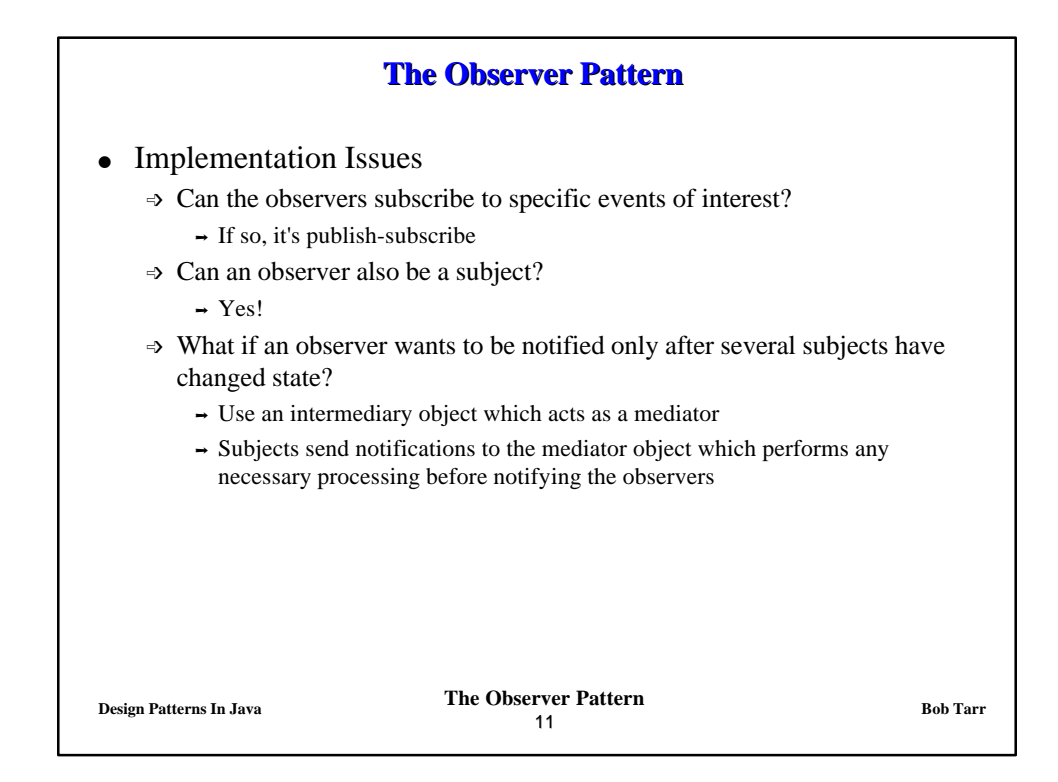

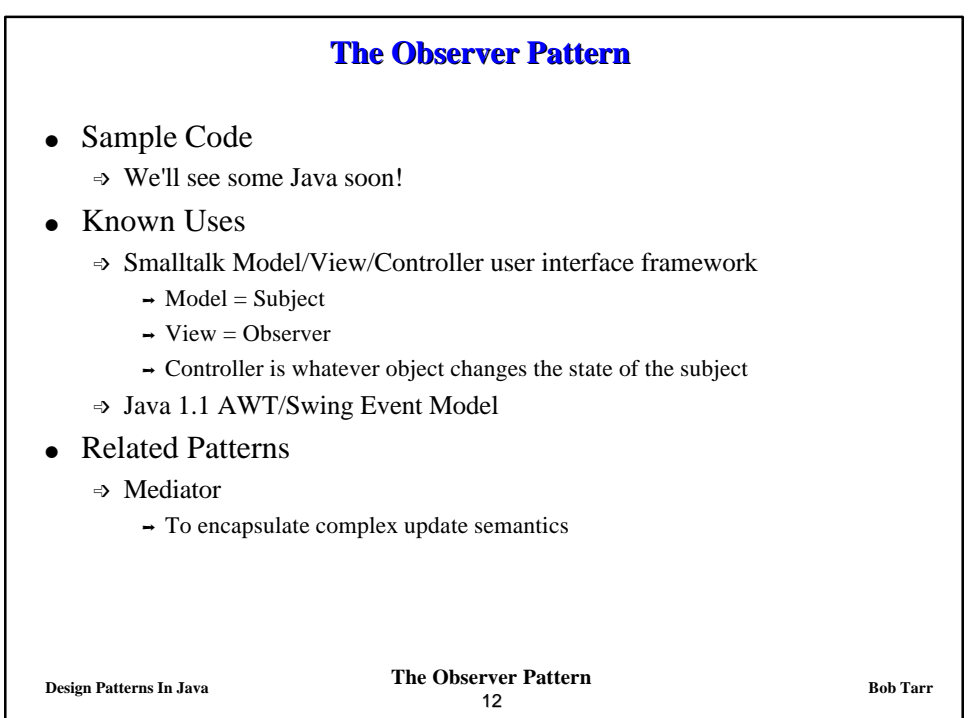

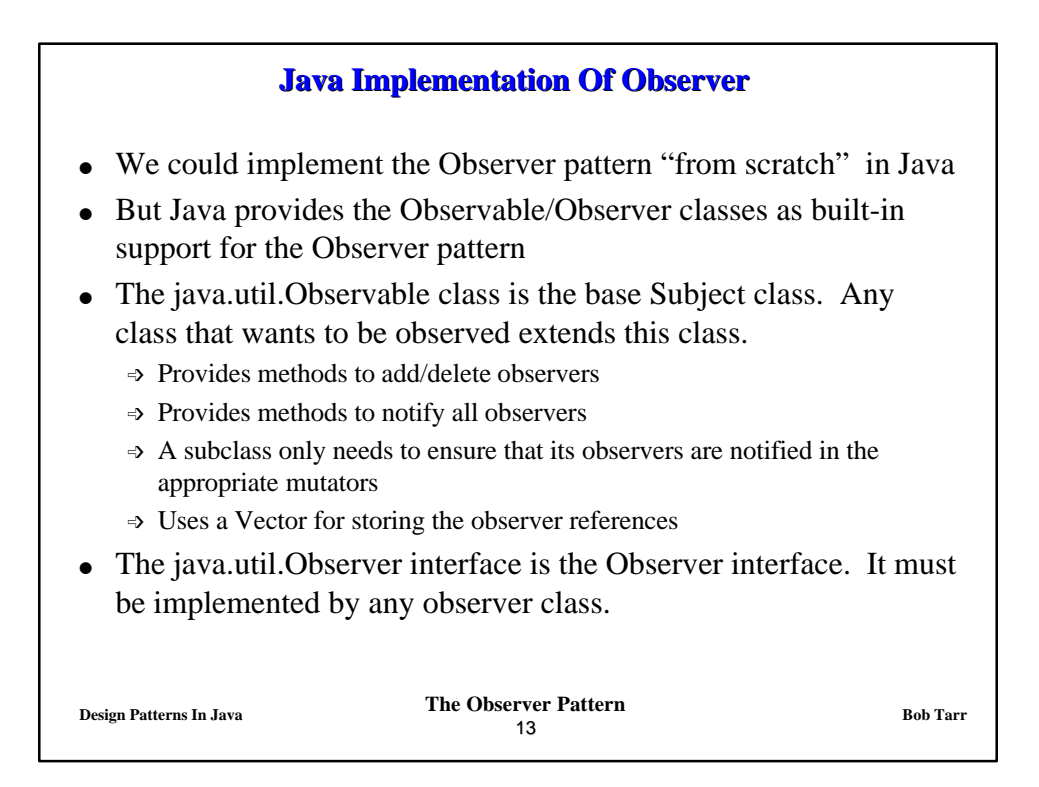

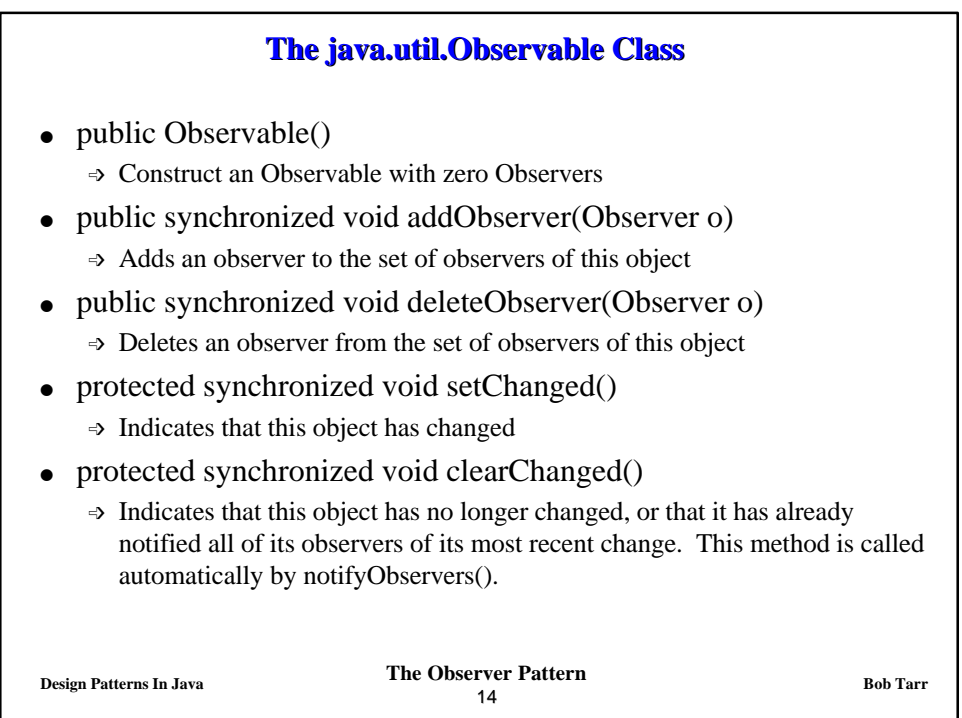

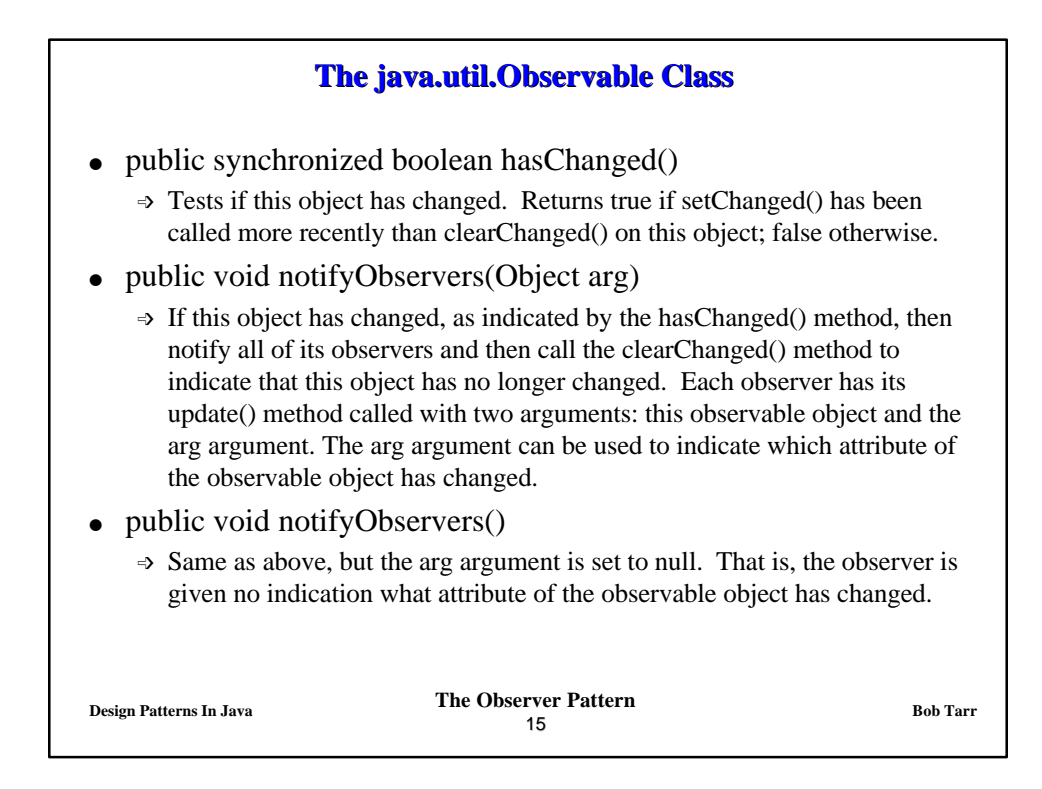

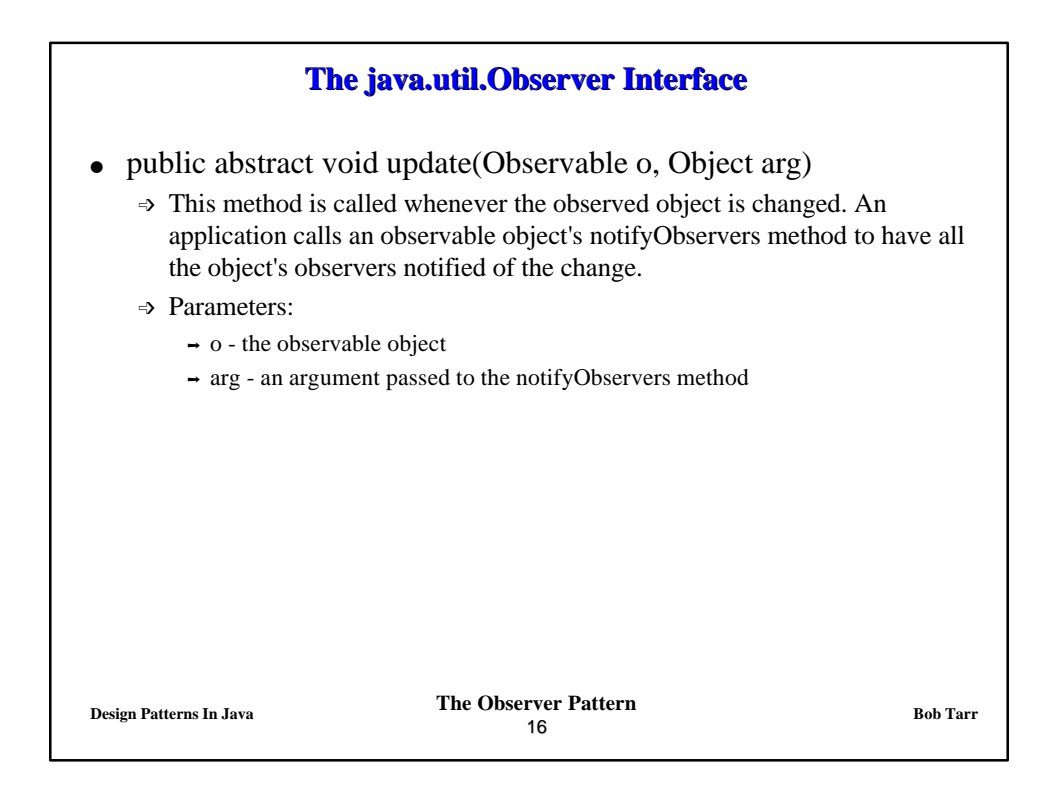

## **Observable/Observer Example**

```
Design Patterns In Java Bob Tarr Bob Tarr Bob Tarr Bob Tarr
                                  17
/**
  * A subject to observe!
 */
public class ConcreteSubject extends Observable {
  private String name;
  private float price;
  public ConcreteSubject(String name, float price) {
    this.name = name;
    this.price = price;
    System.out.println("ConcreteSubject created: " + name + " at "
      + price);
   }
```
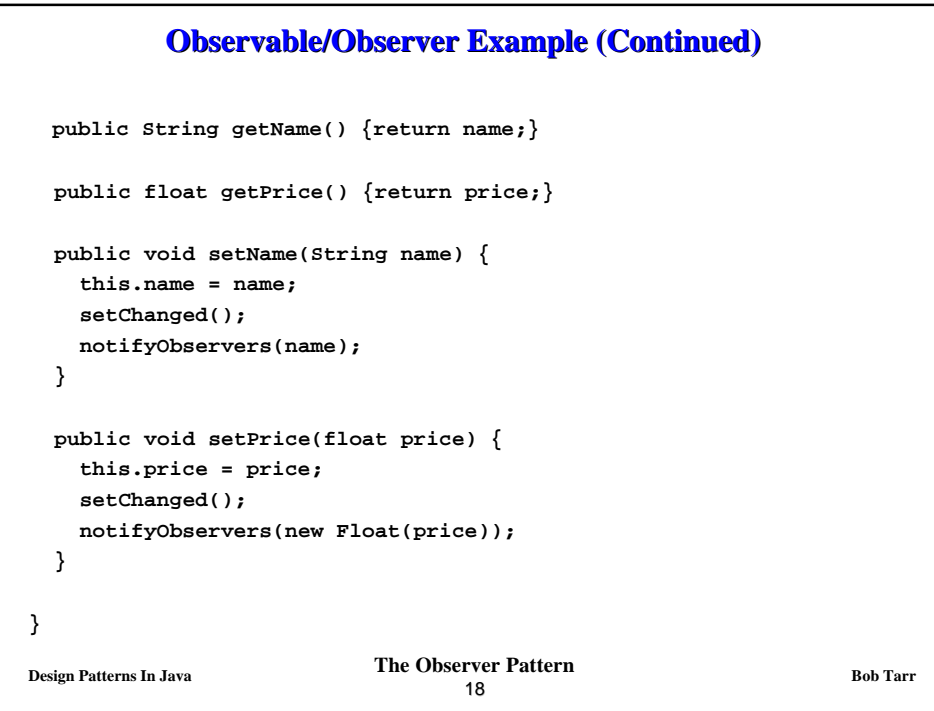

## **Observable/Observer Example (Continued)**

```
Design Patterns In Java Bob Tarr The Observer Pattern
                                  19
// An observer of name changes.
public class NameObserver implements Observer {
   private String name;
  public NameObserver() {
    name = null;
     System.out.println("NameObserver created: Name is " + name);
   }
  public void update(Observable obj, Object arg) {
     if (arg instanceof String) {
      name = (String)arg;
       System.out.println("NameObserver: Name changed to " + name);
    } else {
       System.out.println("NameObserver: Some other change to
  subject!");
     }
   }
}
```

```
P \sum_{n=1}^{\infty} Bob Tarr Bob Tarr Bob Tarr Bob Tarr
                                  20
          Observable/Observer Example (Continued)
// An observer of price changes.
public class PriceObserver implements Observer {
   private float price;
  public PriceObserver() {
    price = 0;
    System.out.println("PriceObserver created: Price is " + price);
   }
  public void update(Observable obj, Object arg) {
     if (arg instanceof Float) {
      price = ((Float)arg).floatValue();
       System.out.println("PriceObserver: Price changed to " +
                           price);
     } else {
       System.out.println("PriceObserver: Some other change to 
                           subject!");
     }
   }
```
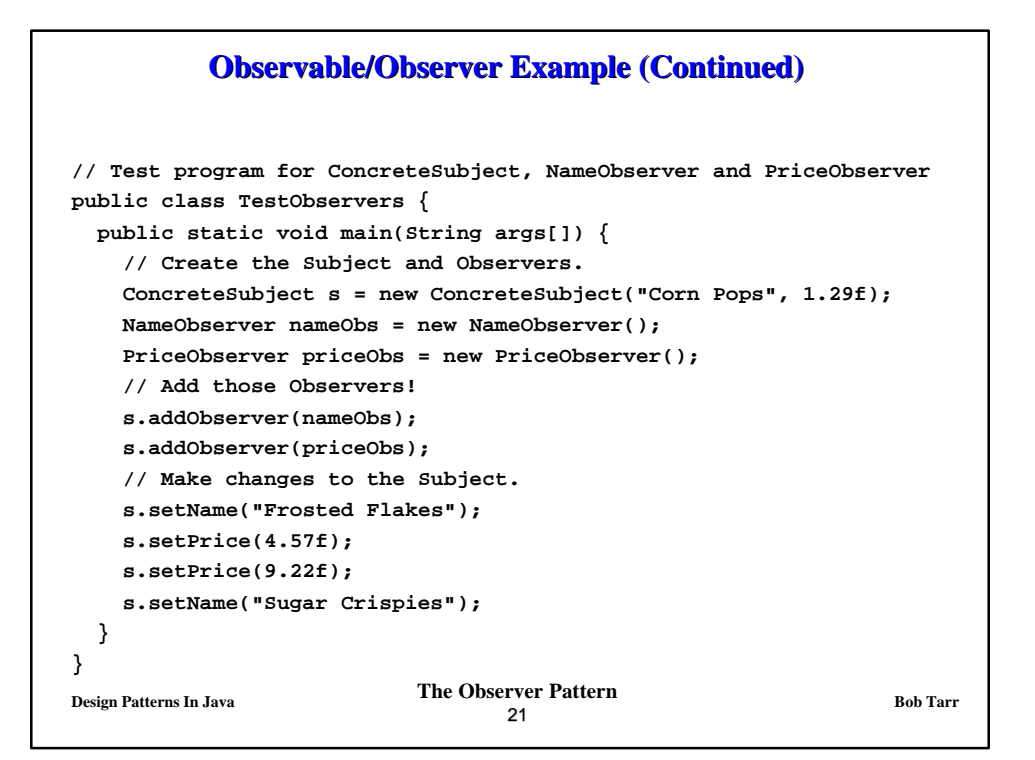

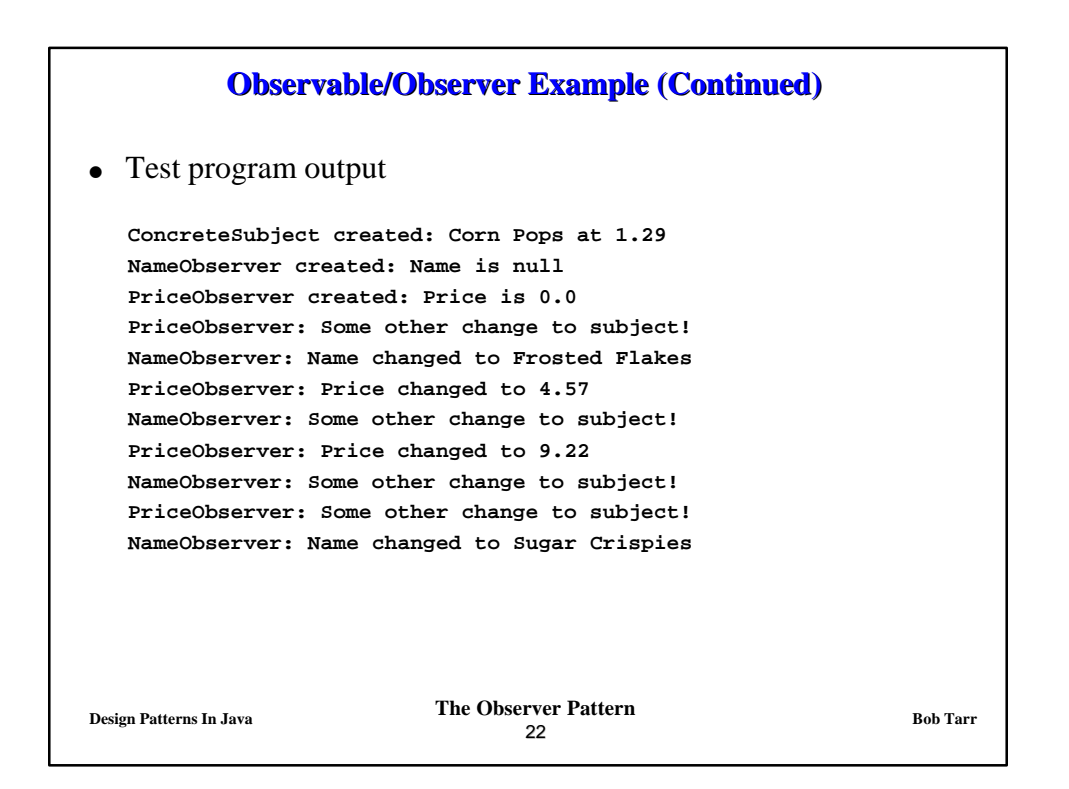

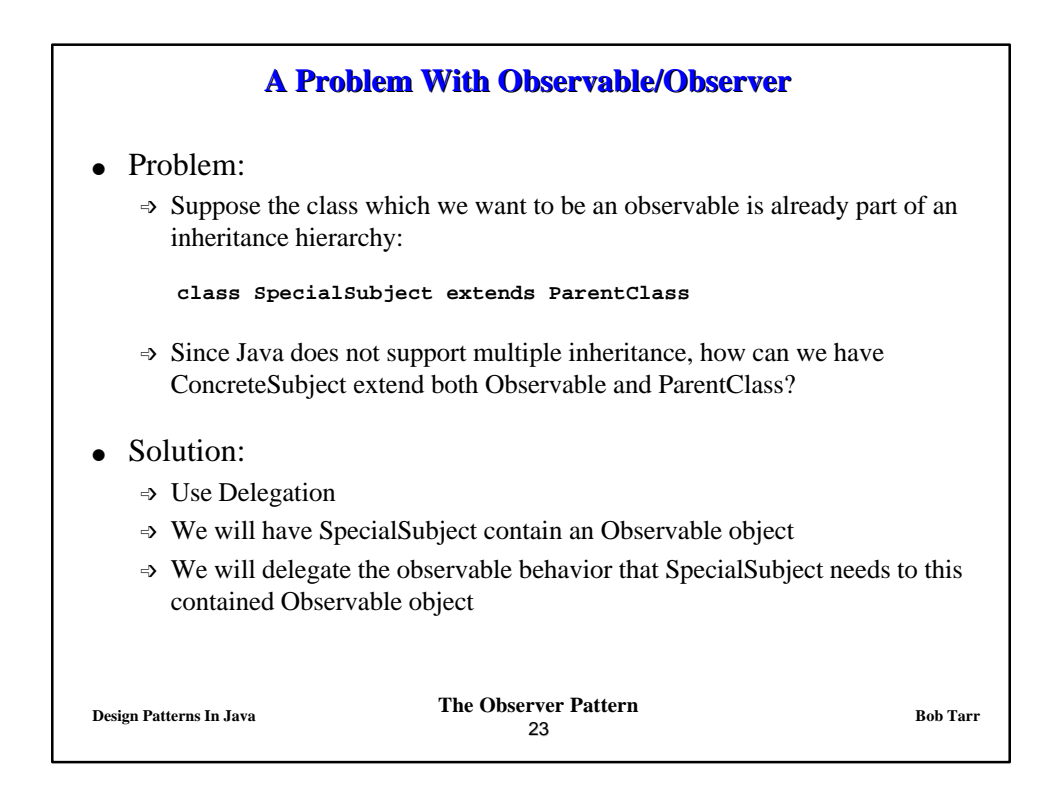

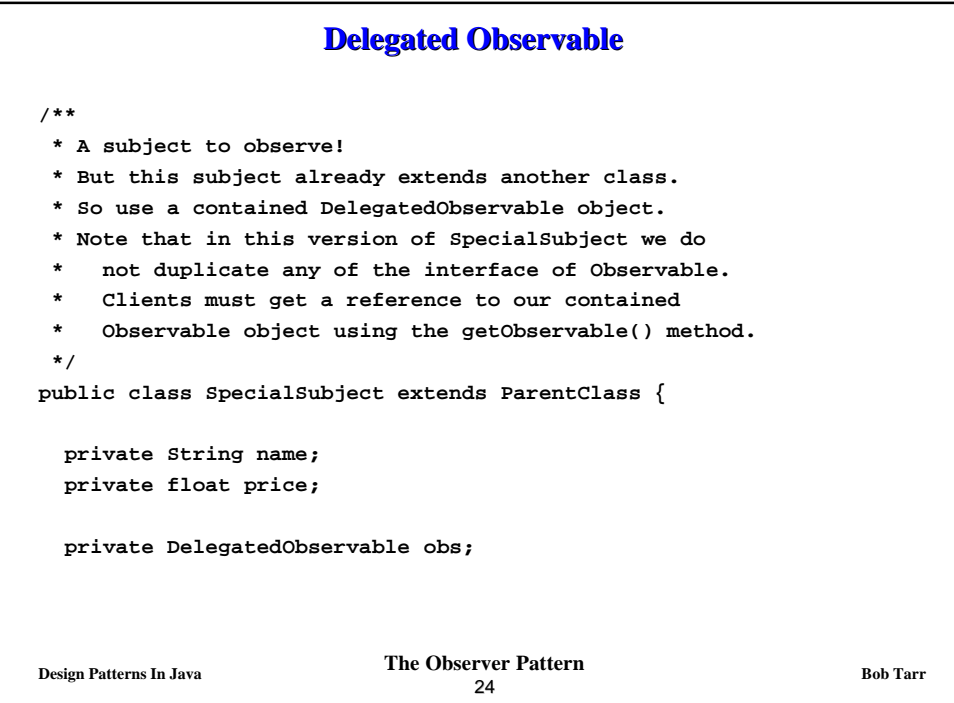

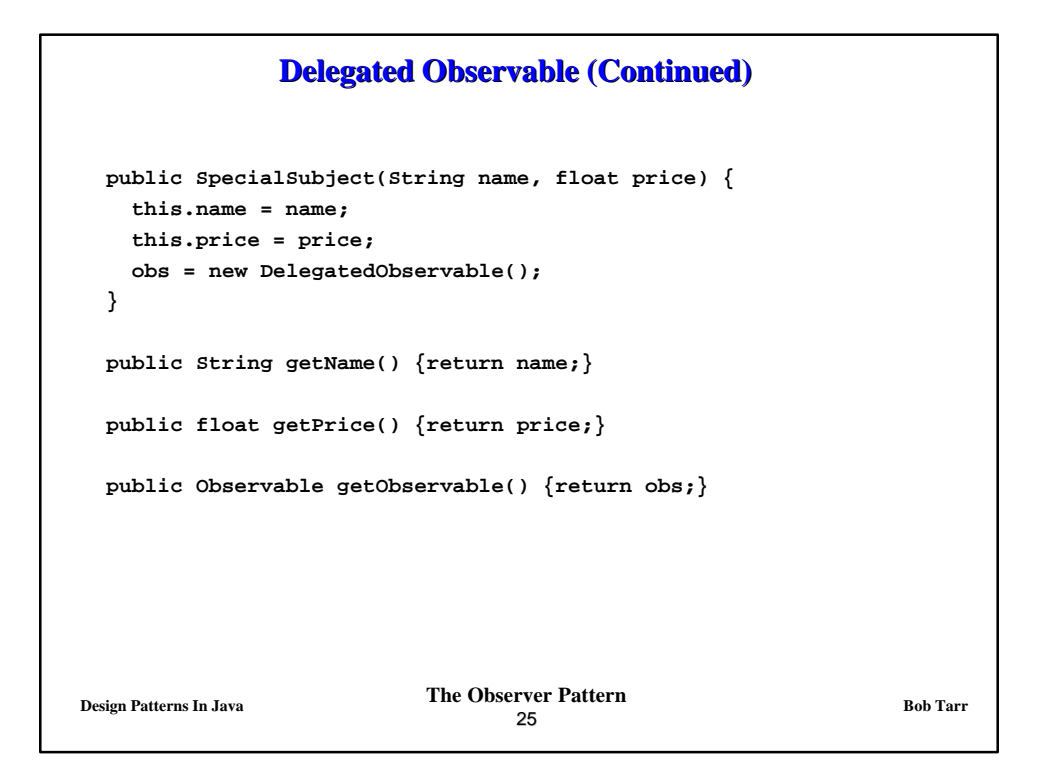

```
Design Patterns In Java Bob Tarr Bob Tarr Bob Tarr Bob Tarr
                                 26
               Delegated Observable (Continued)
  public void setName(String name) {
    this.name = name;
    obs.setChanged();
    obs.notifyObservers(name);
   }
  public void setPrice(float price) {
    this.price = price;
    obs.setChanged();
    obs.notifyObservers(new Float(price));
   }
}
```
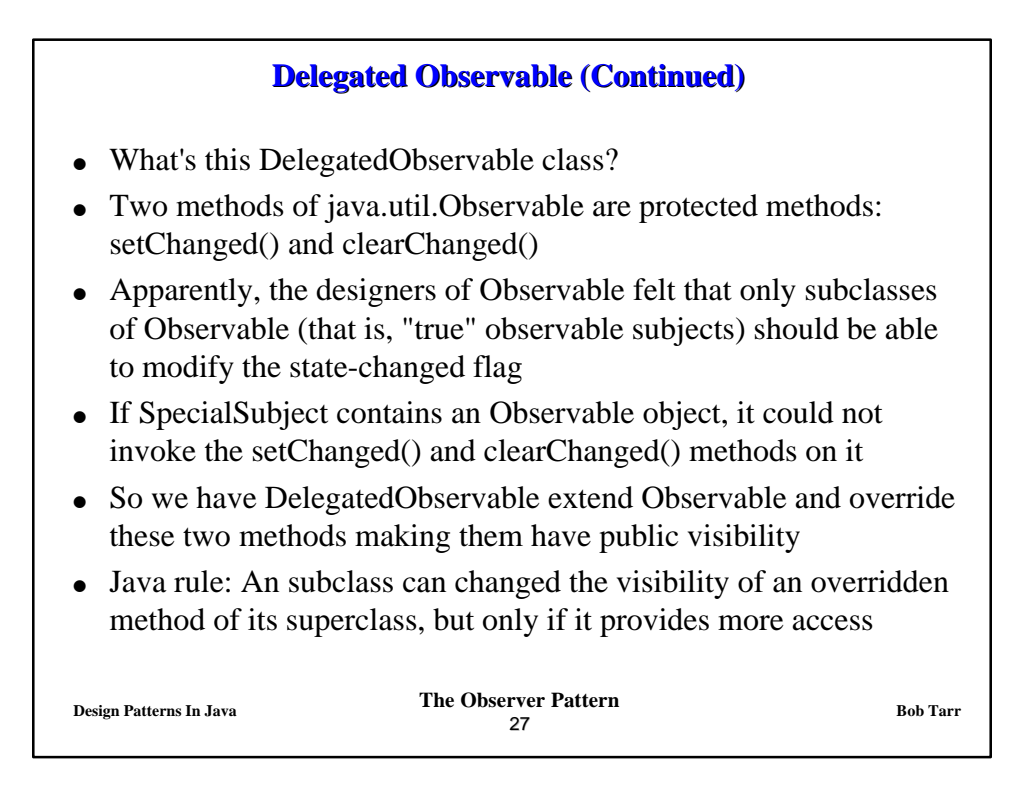

```
Design Patterns In Java Bob Tarr The Observer Pattern
                                28
               Delegated Observable (Continued)
// A subclass of Observable that allows delegation.
public class DelegatedObservable extends Observable {
  public void clearChanged() {
    super.clearChanged();
  }
  public void setChanged() {
     super.setChanged();
   }
}
```
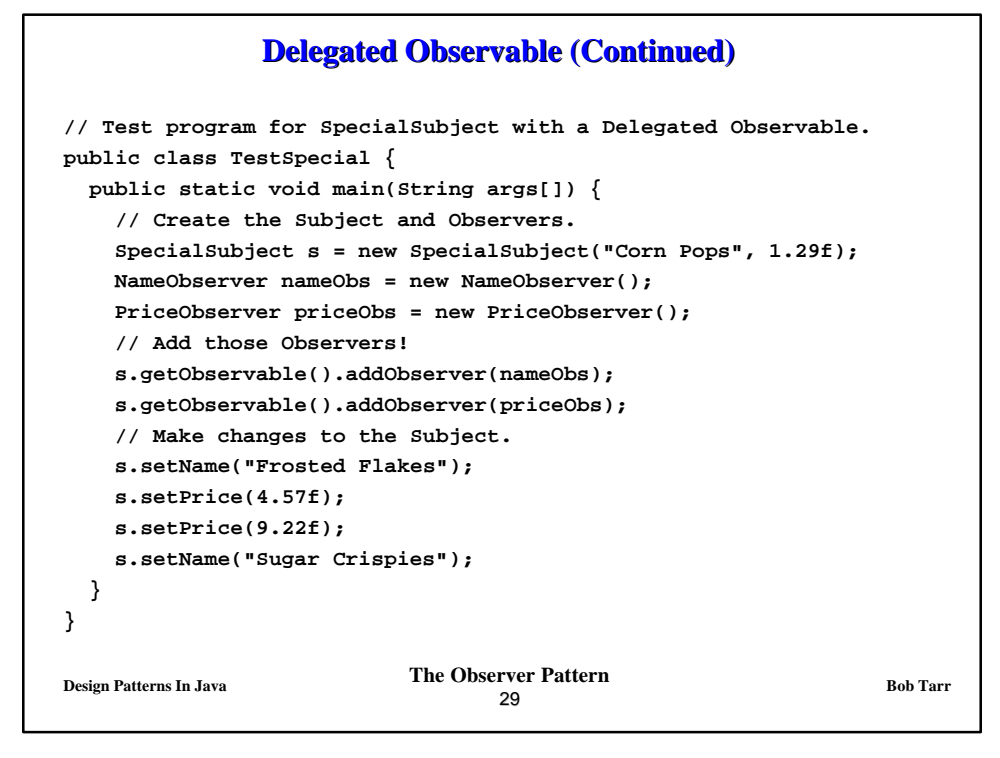

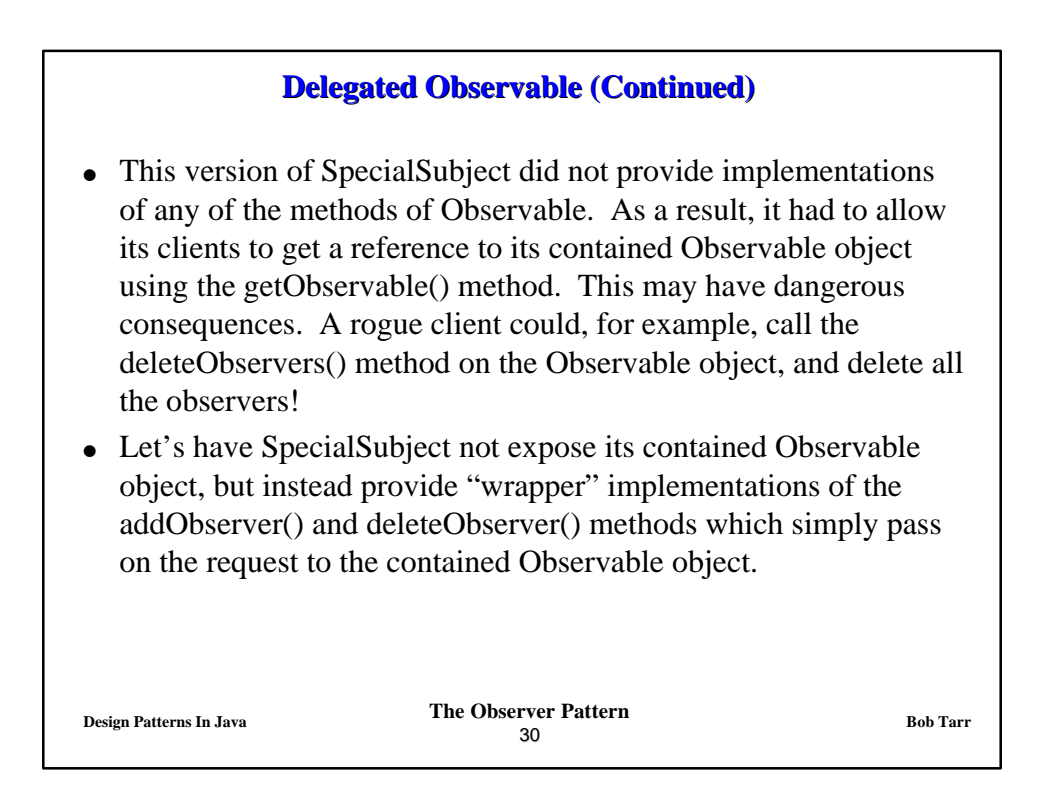

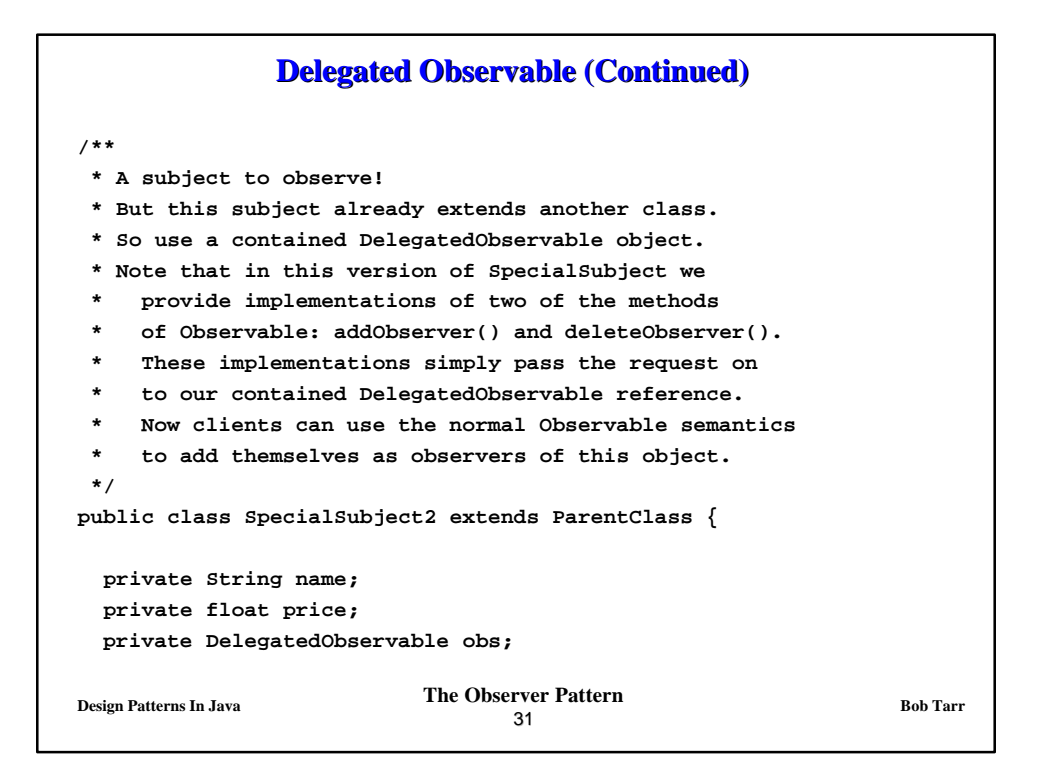

```
Design Patterns In Java Bob Tarr Bob Tarr Bob Tarr Bob Tarr Bob Tarr
                                  32
               Delegated Observable (Continued)
  public SpecialSubject2(String name, float price) {
    this.name = name;
    this.price = price;
    obs = new DelegatedObservable();
  }
  public String getName() {return name;}
  public float getPrice() {return price;}
  public void addObserver(Observer o) {
     obs.addObserver(o);
  }
  public void deleteObserver(Observer o) {
     obs.deleteObserver(o);
  }
```
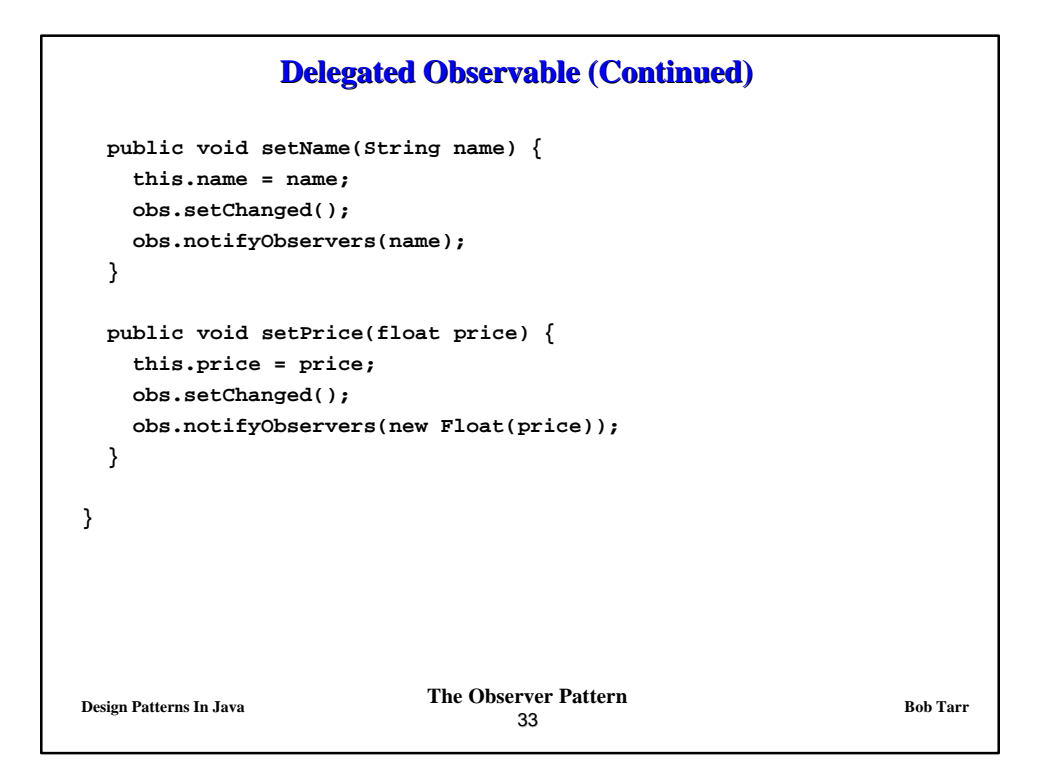

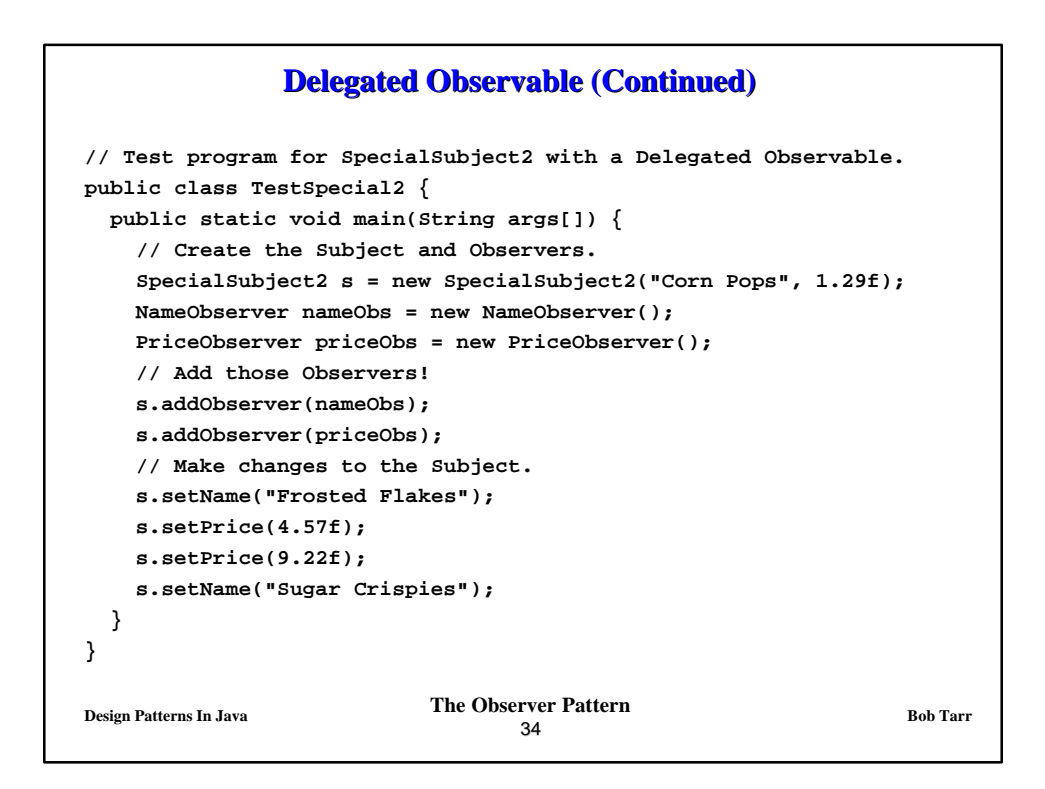

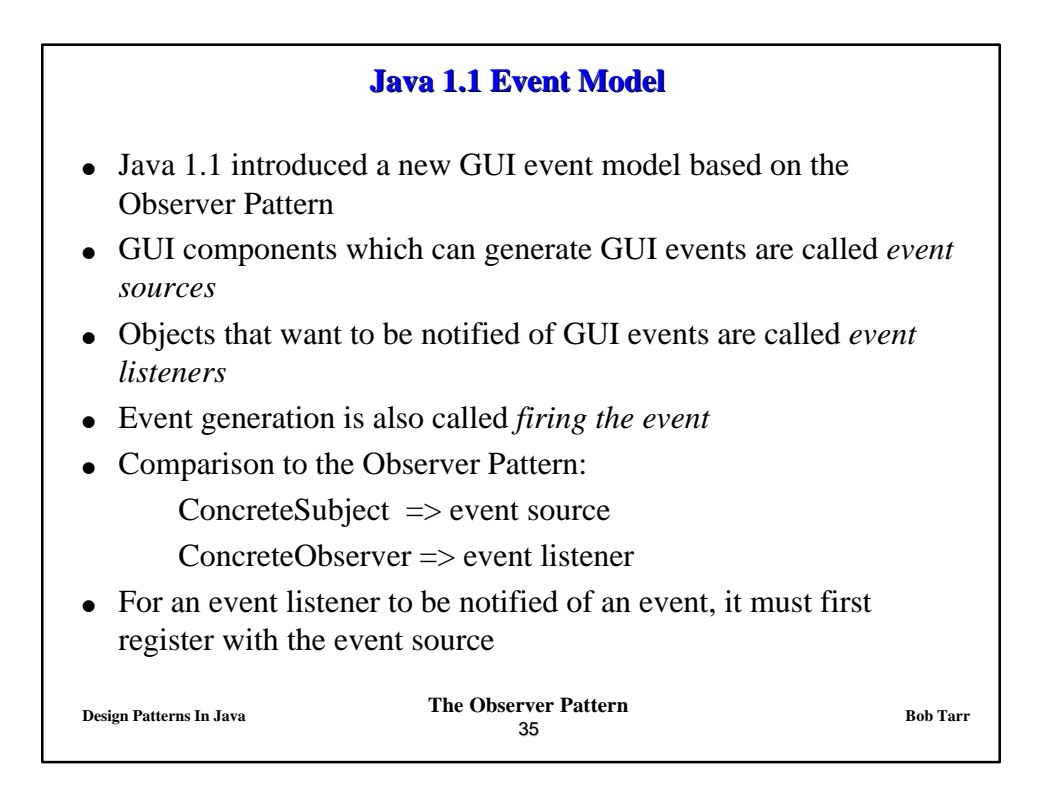

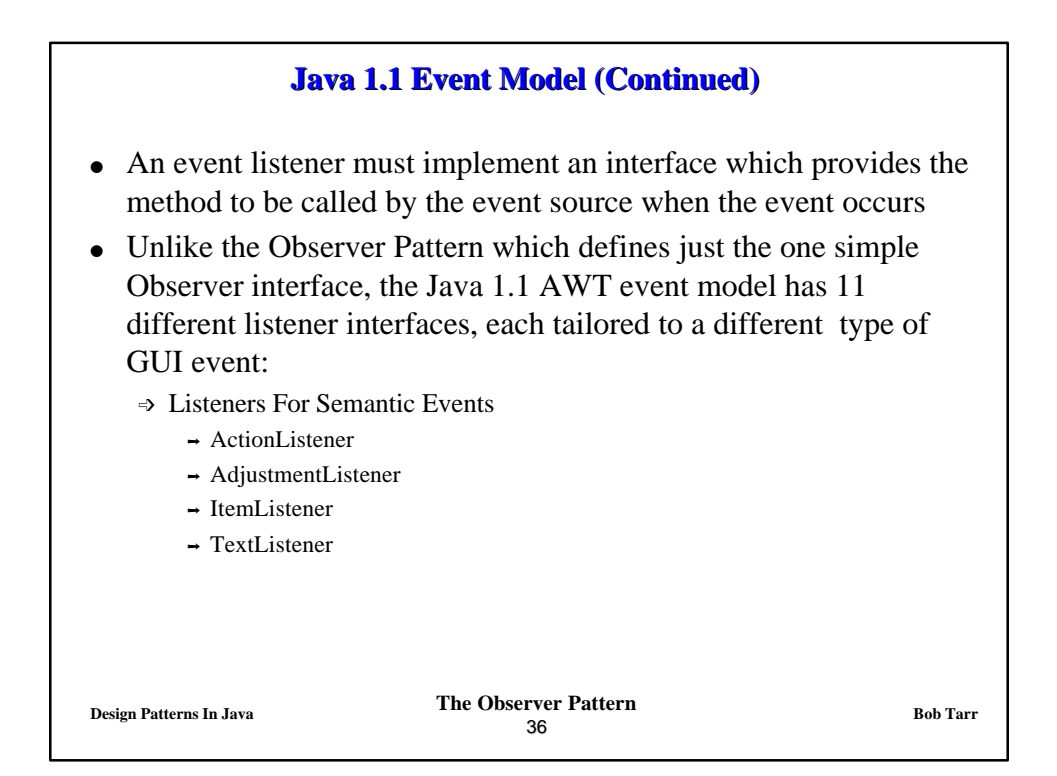

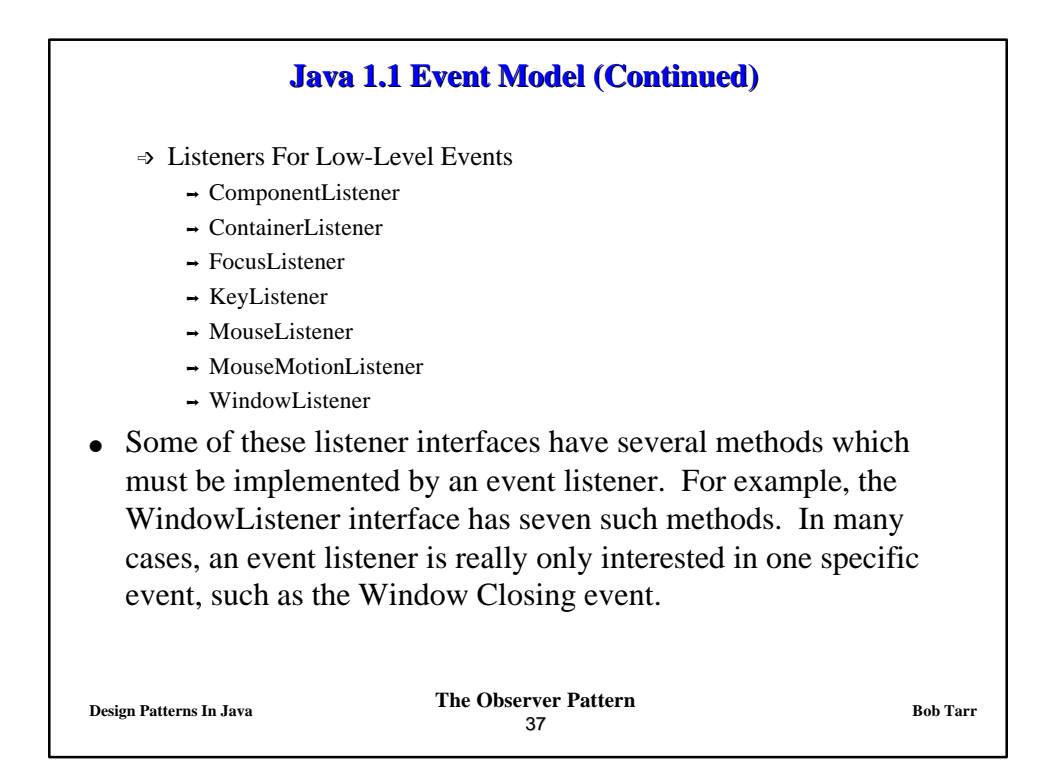

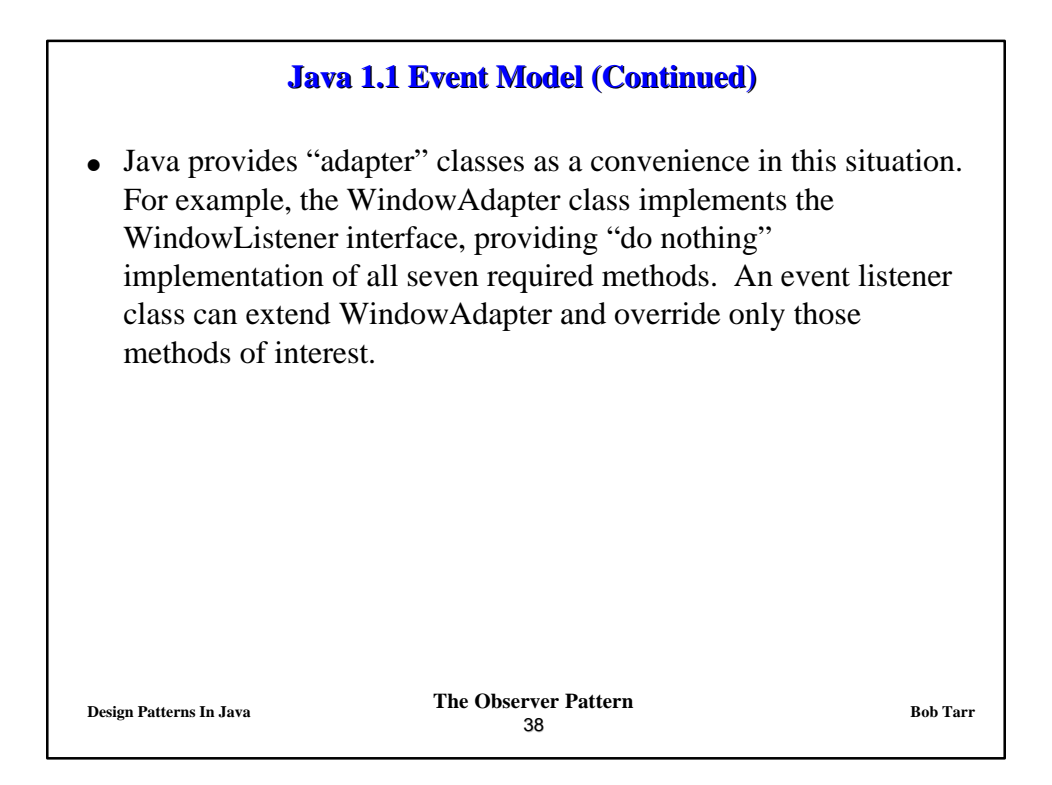

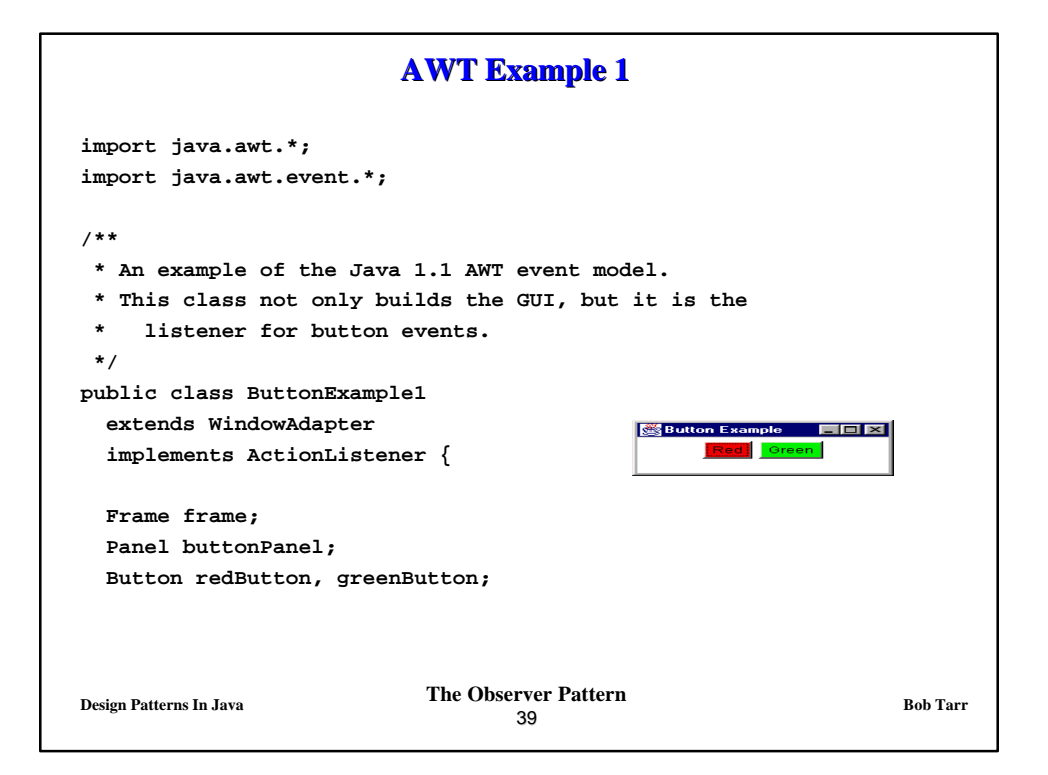

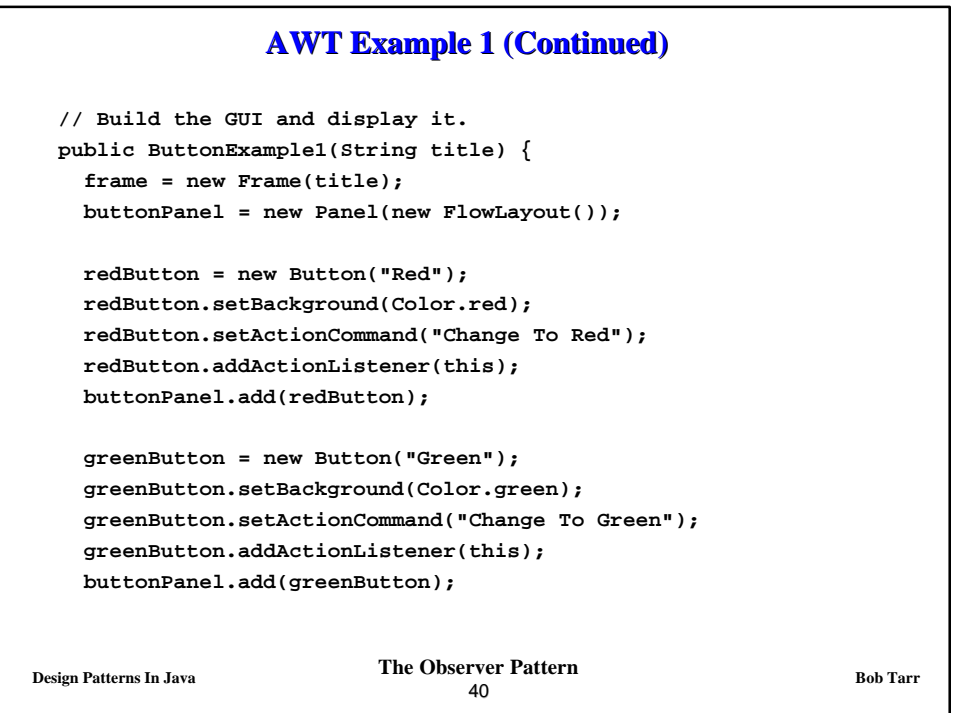

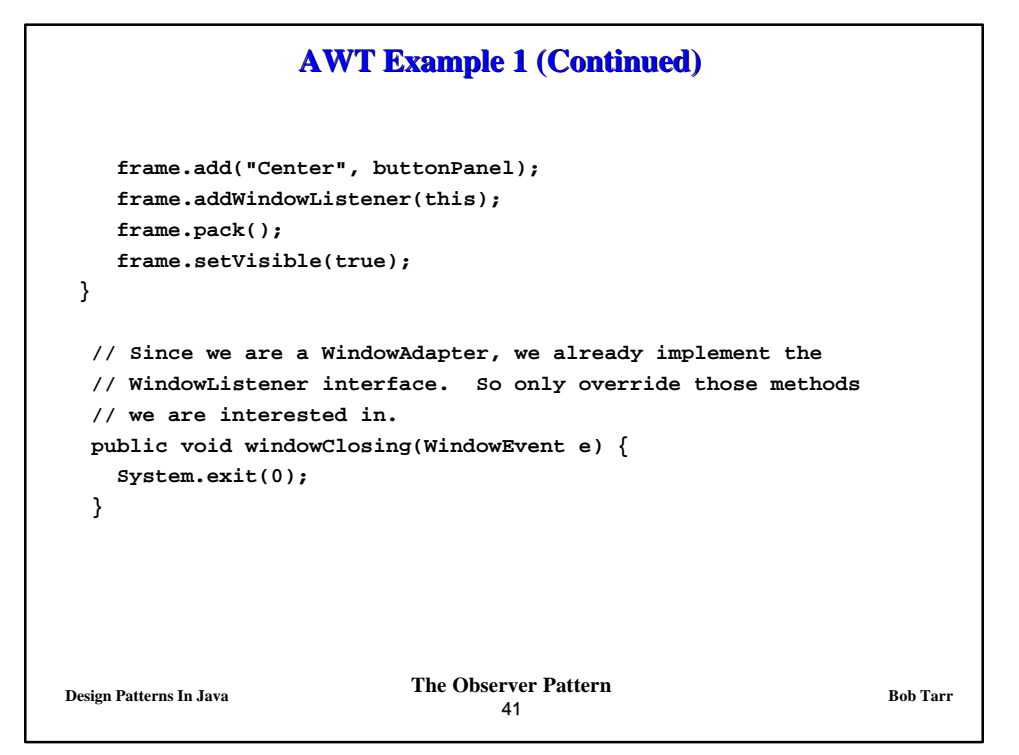

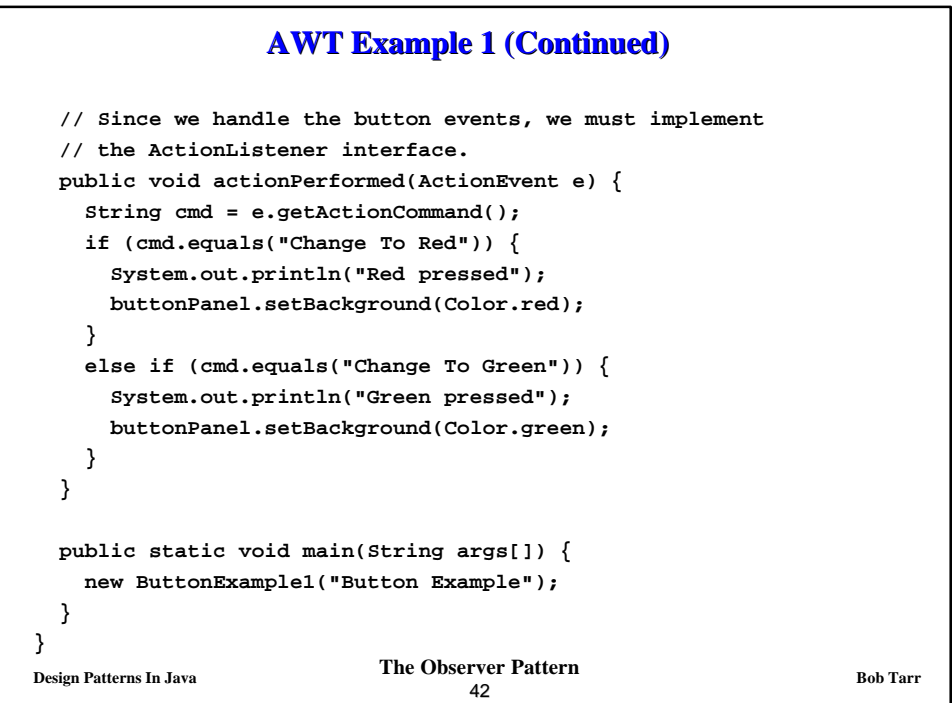

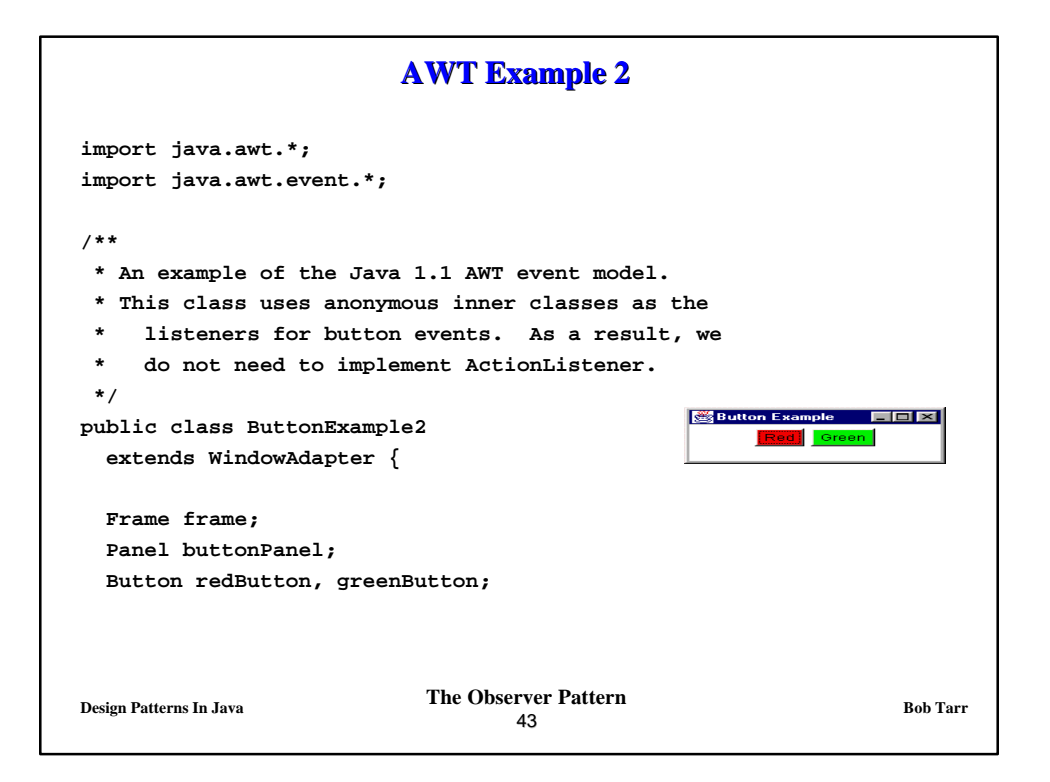

```
Design Patterns In Java Bob Tarr Bob Tarr Bob Tarr Bob Tarr
                                  44
                  AWT Example 2 (Continued)
   // Build the GUI and display it.
   public ButtonExample2(String title) {
     frame = new Frame(title);
    buttonPanel = new Panel(new FlowLayout());
    redButton = new Button("Red");
    redButton.setBackground(Color.red);
    redButton.setActionCommand("Change To Red");
    redButton.addActionListener(new ActionListener() {
       public void actionPerformed(ActionEvent e) {
         System.out.println("Red pressed");
        buttonPanel.setBackground(Color.red);
      }
     } );
    buttonPanel.add(redButton);
```
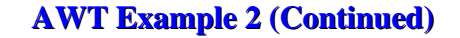

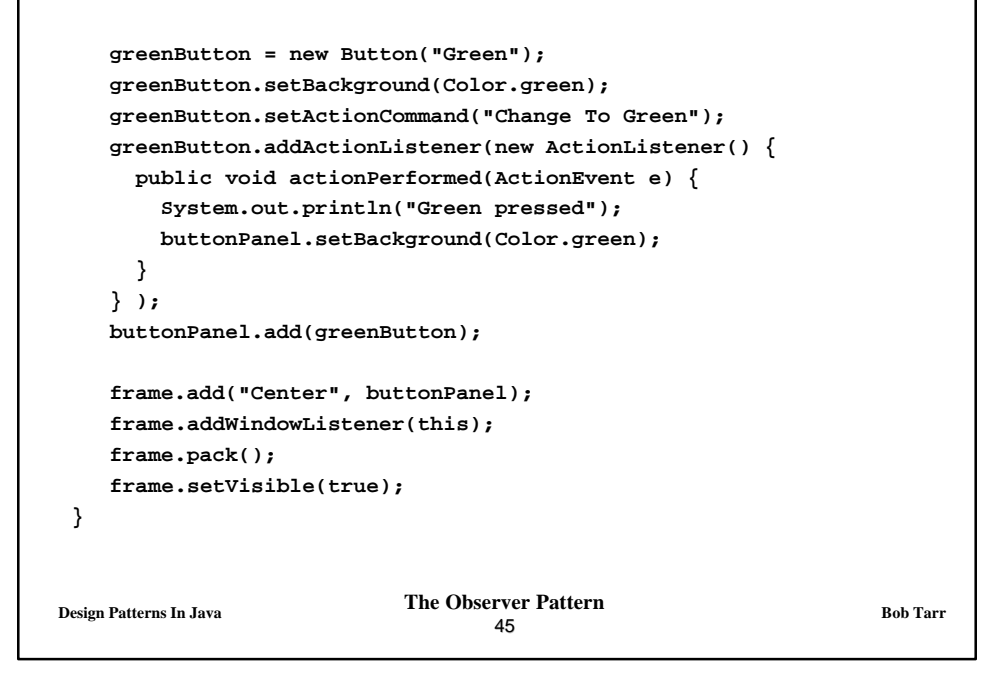

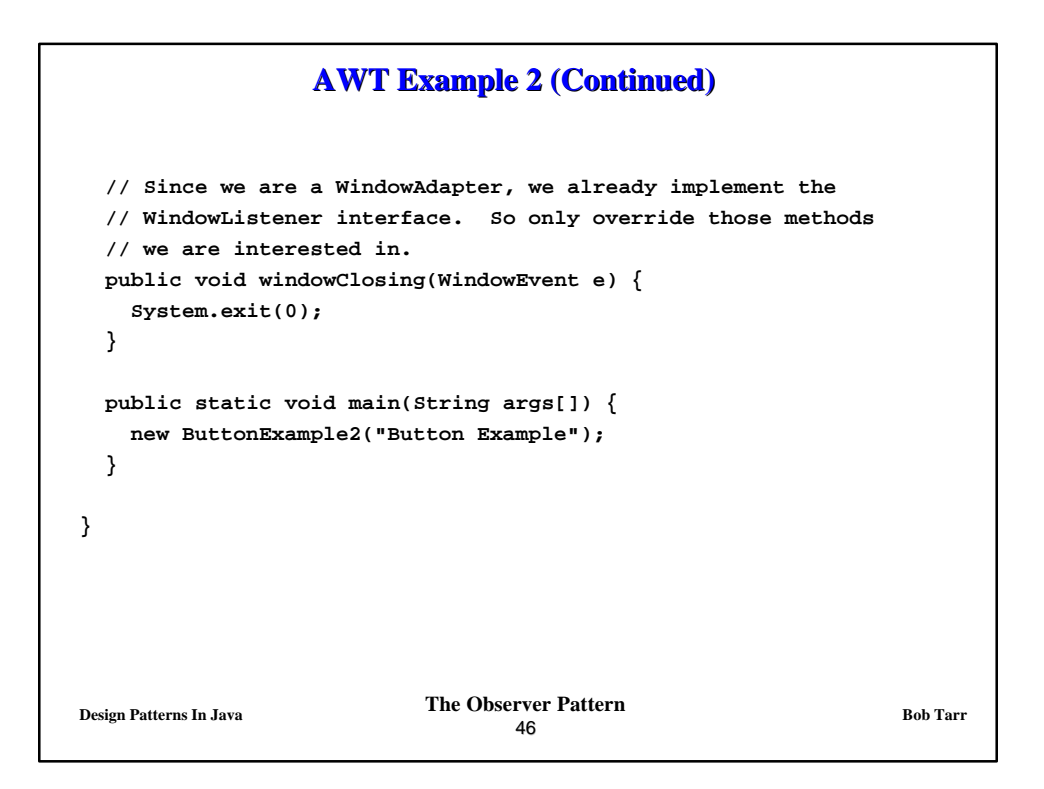

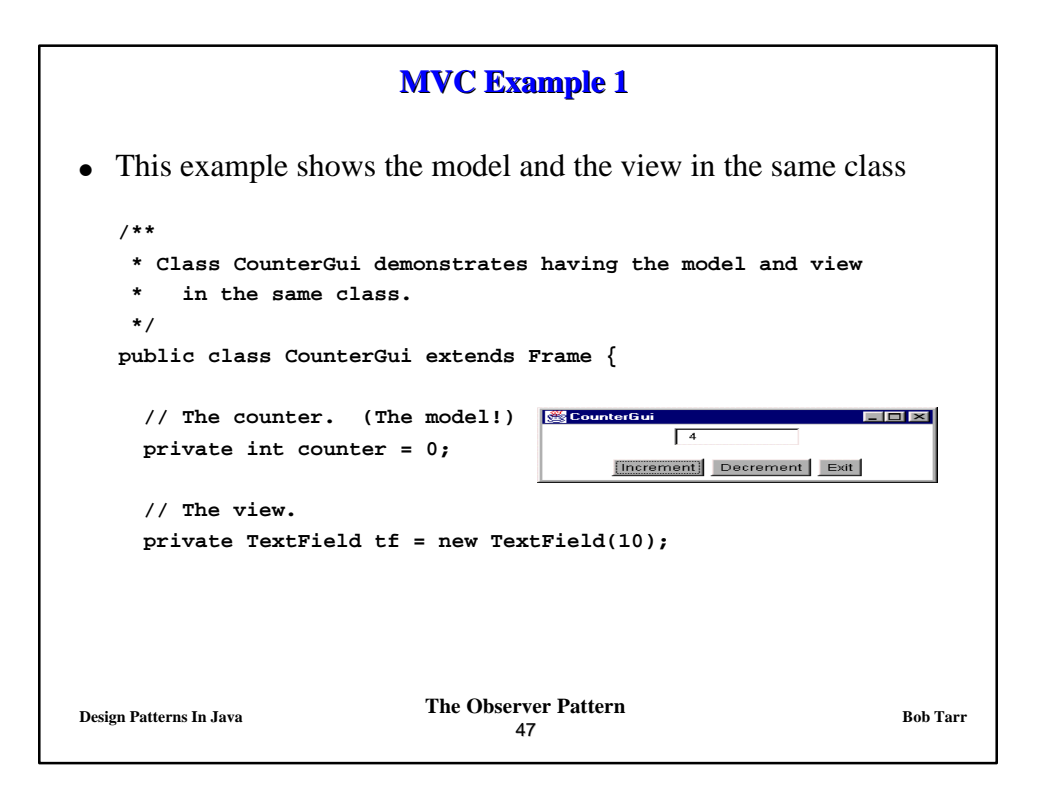

```
Design Patterns In Java Bob Tarr Bob Tarr Bob Tarr Bob Tarr
                                  48
                  MVC Example 1 (Continued)
      public CounterGui(String title) {
        super(title);
       Panel tfPanel = new Panel();
       tf.setText("0");
        tfPanel.add(tf);
       add("North", tfPanel);
       Panel buttonPanel = new Panel();
       Button incButton = new Button("Increment");
        incButton.addActionListener(new ActionListener() {
         public void actionPerformed(ActionEvent e) {
            counter++;
            tf.setText(counter + "");
         }
        } );
       buttonPanel.add(incButton);
```
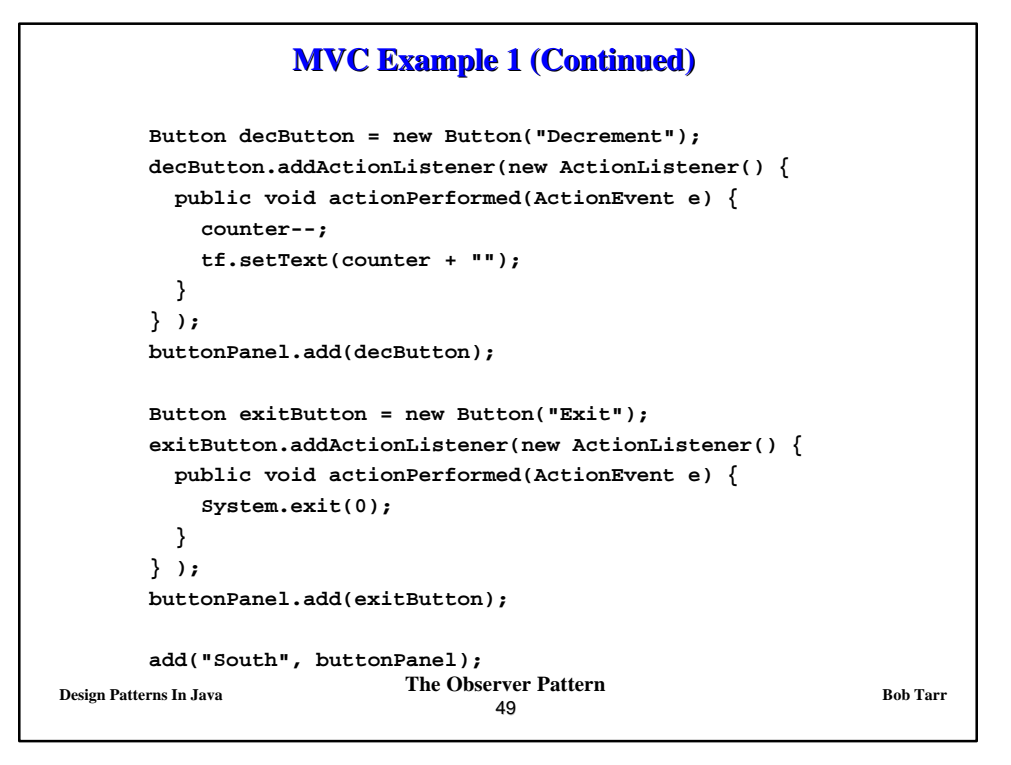

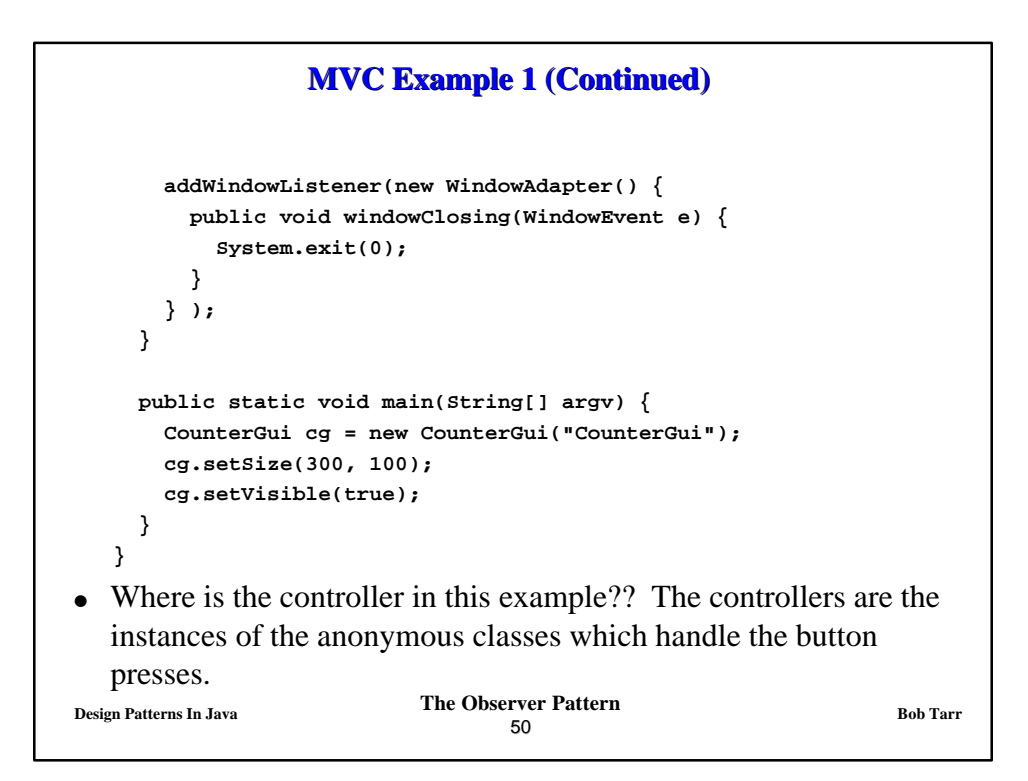

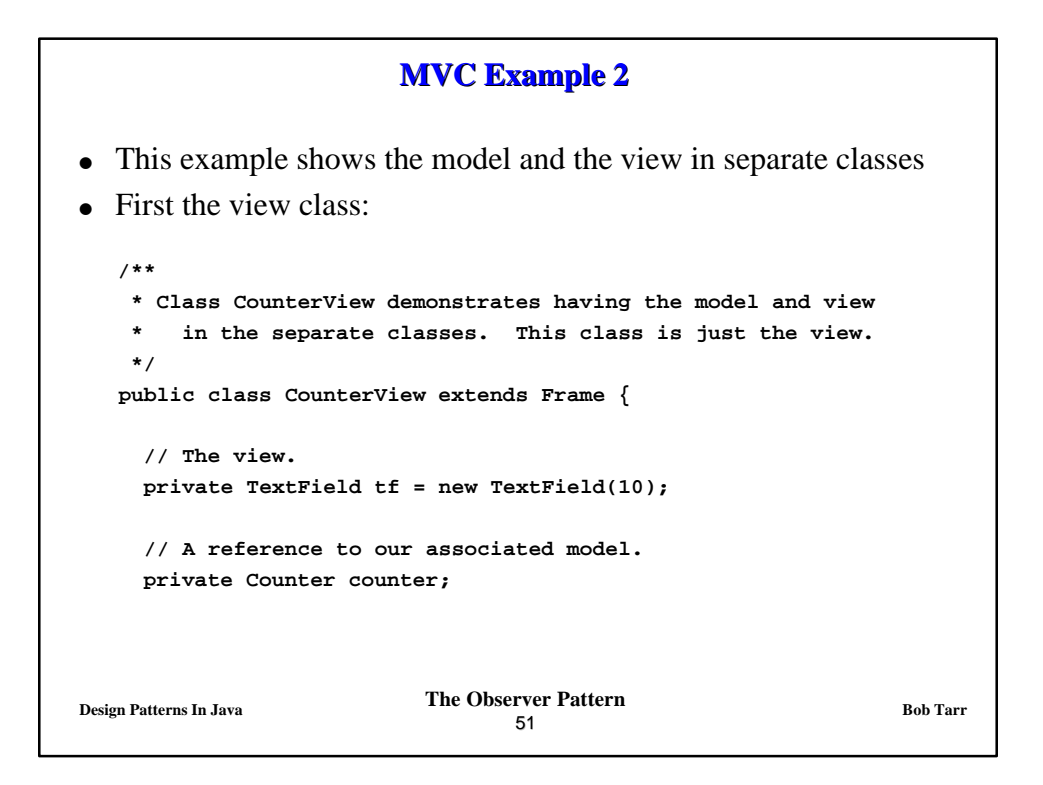

```
Design Patterns In Java Bob Tarr Bob Tarr Bob Tarr Bob Tarr
                                  52
                  MVC Example 2 (Continued)
      public CounterView(String title, Counter c) {
        super(title);
       counter = c;
       Panel tfPanel = new Panel();
       tf.setText(counter.getCount()+ "");
       tfPanel.add(tf);
       add("North", tfPanel);
       Panel buttonPanel = new Panel();
       Button incButton = new Button("Increment");
       incButton.addActionListener(new ActionListener() {
         public void actionPerformed(ActionEvent e) {
            counter.incCount();
            tf.setText(counter.getCount() + "");
         }
        } );
       buttonPanel.add(incButton);
```
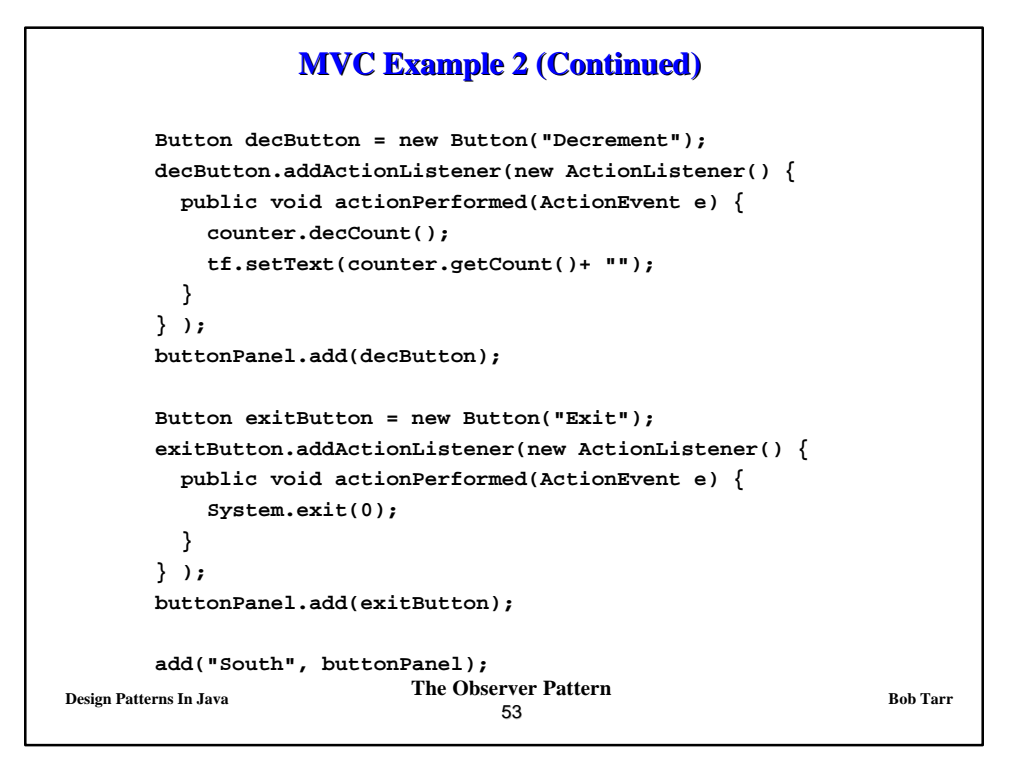

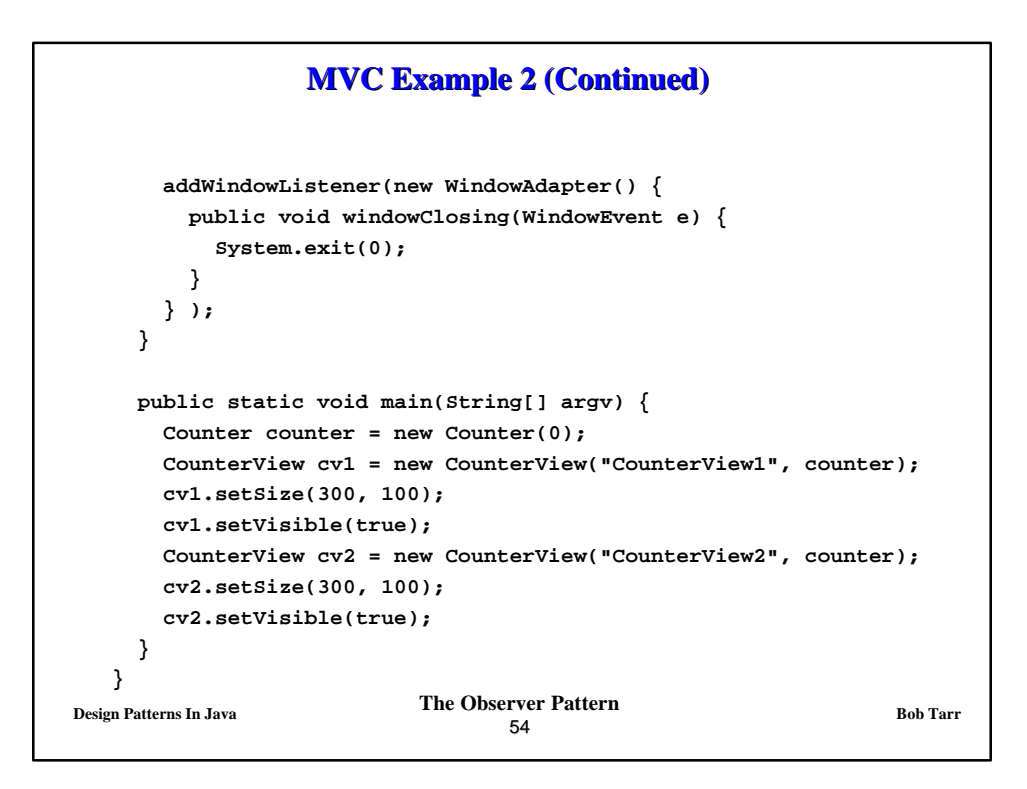

```
Design Patterns In Java Bob Tarr Bob Tarr Bob Tarr Bob Tarr
                                 55
                  MVC Example 2 (Continued)
• Next the model class:
    /**
     * Class Counter implements a simple counter model.
    */
   public class Counter {
     // The model.
     private int count;
     public Counter(int count) { this.count = count; }
     public int getCount() { return count; }
     public void incCount() { count++; }
     public void decCount() { count--; }
   }
```
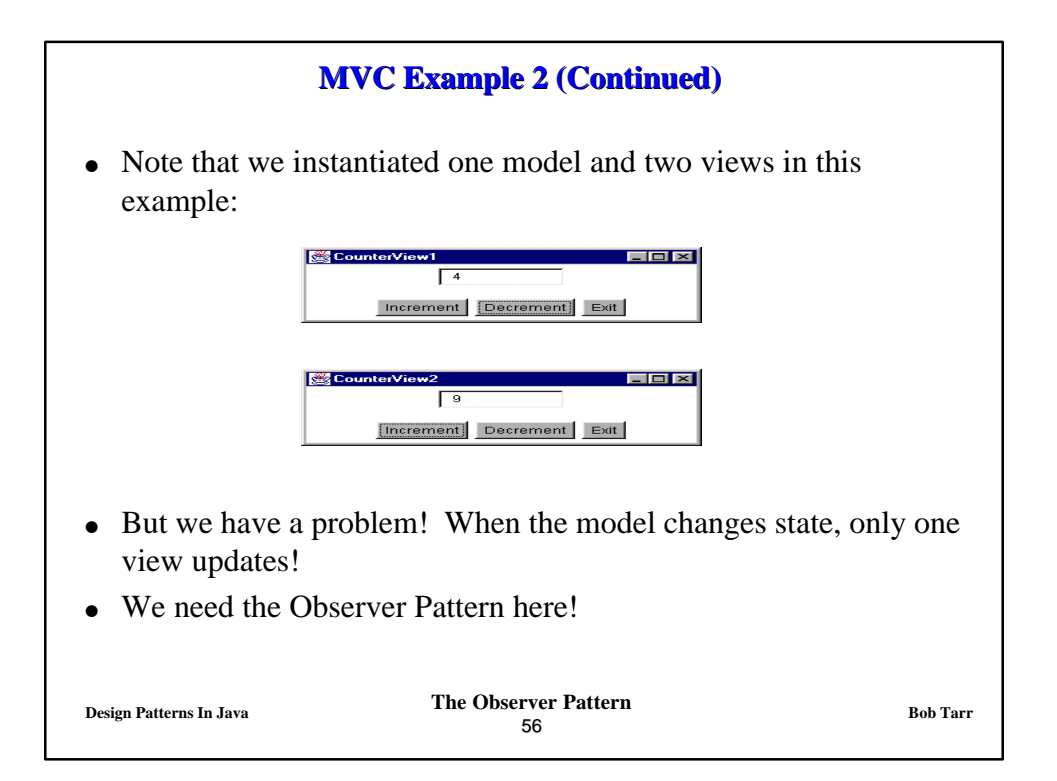

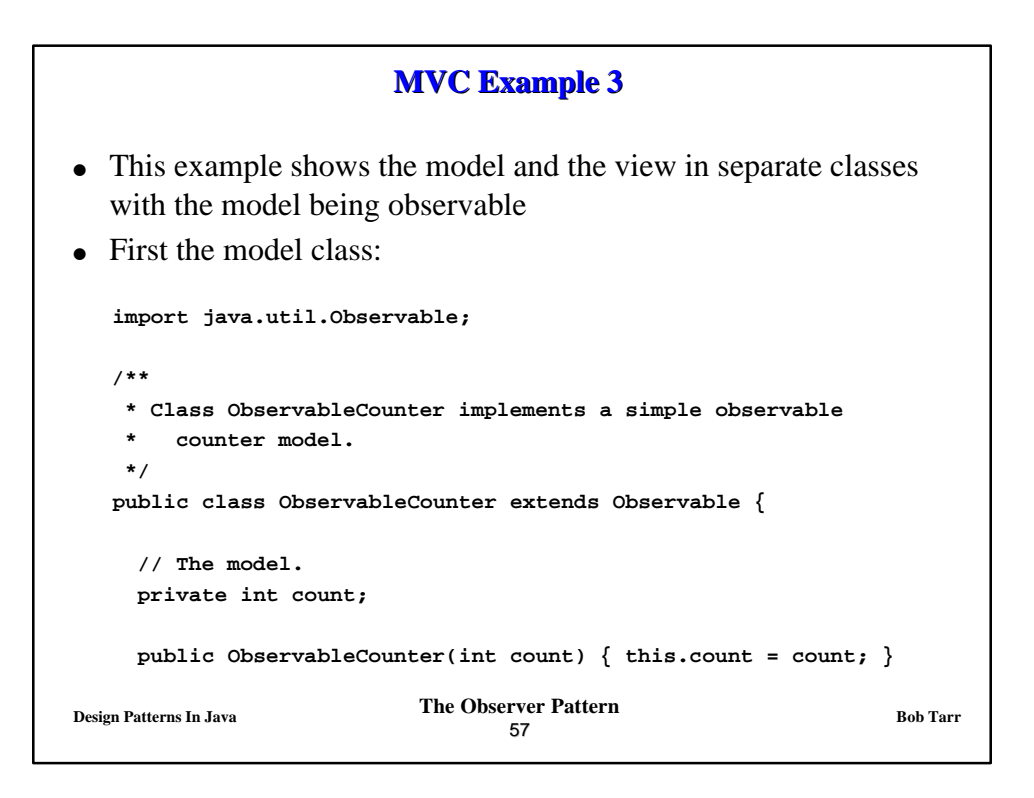

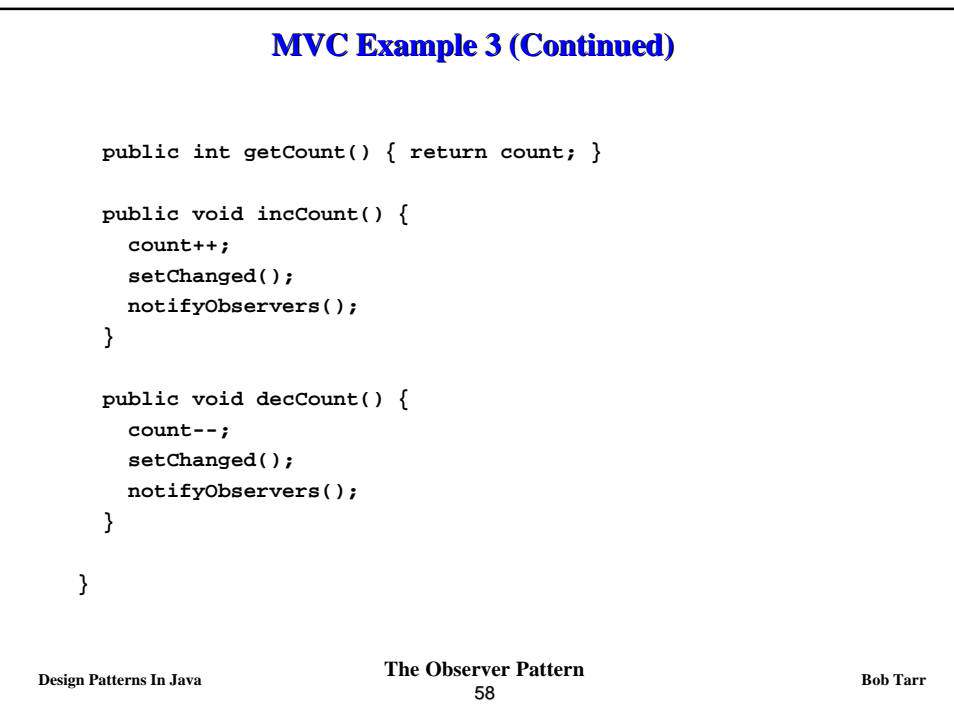

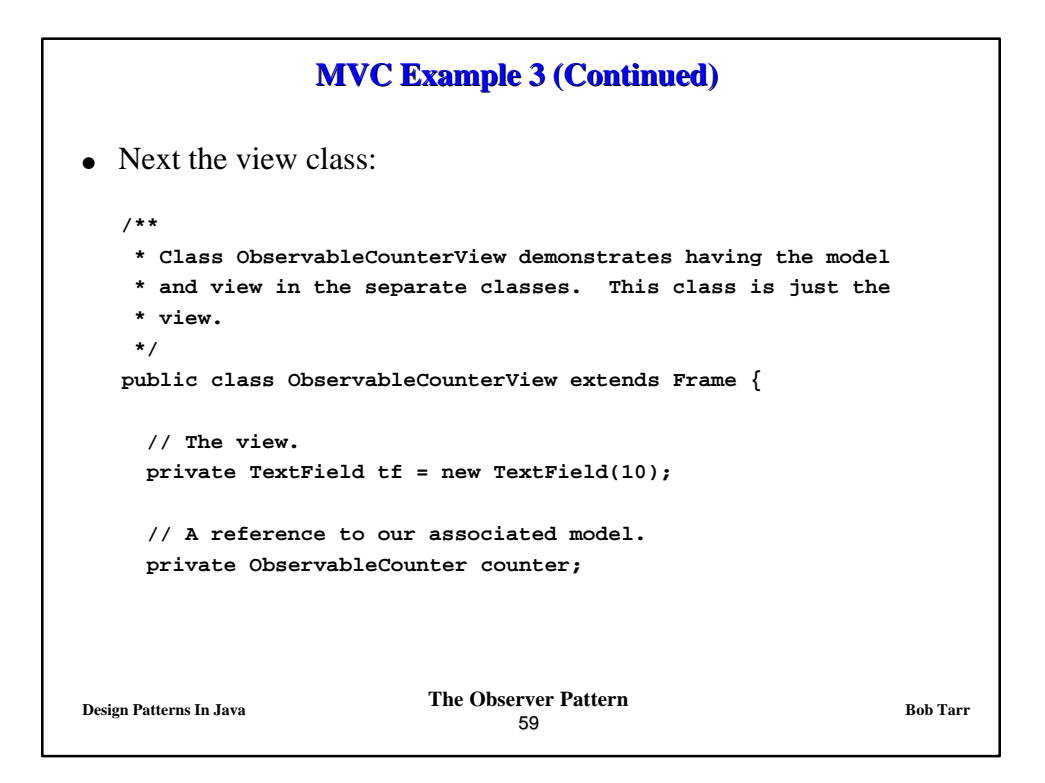

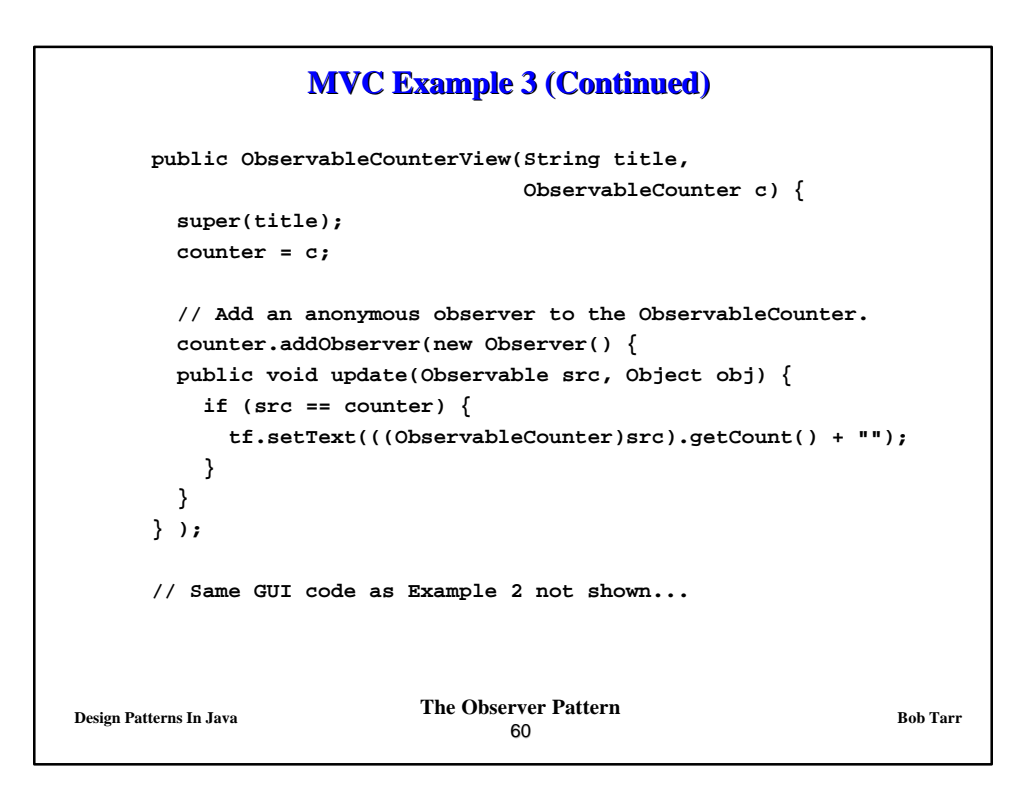

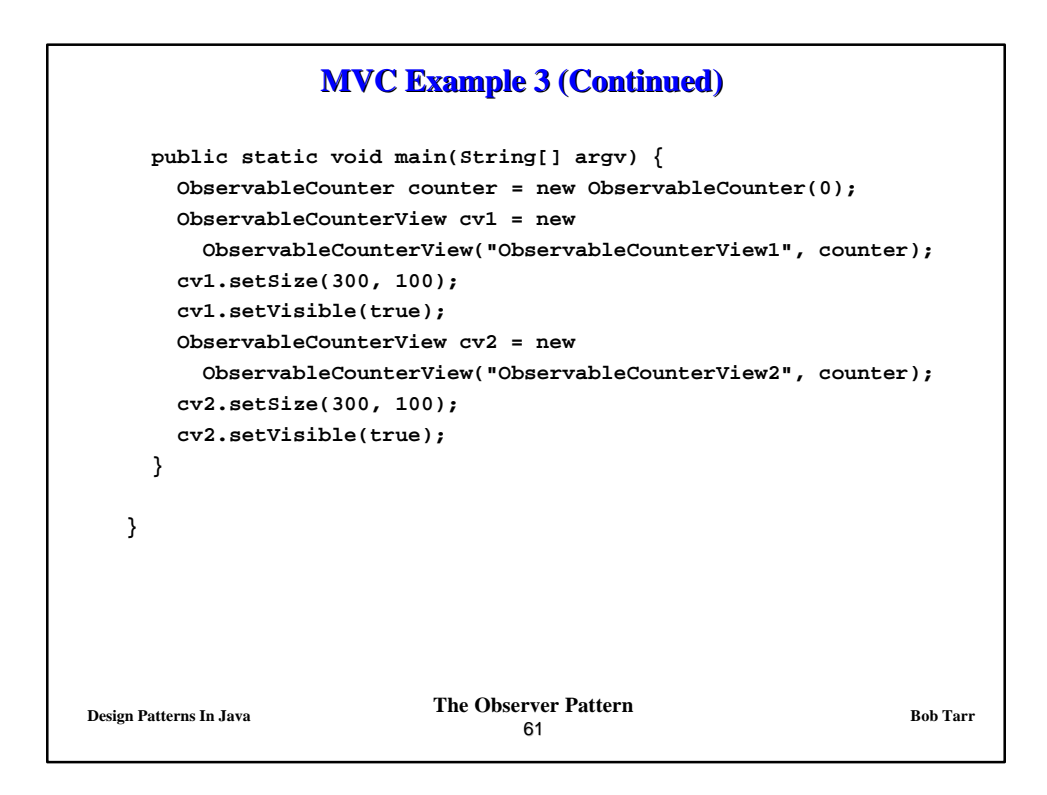

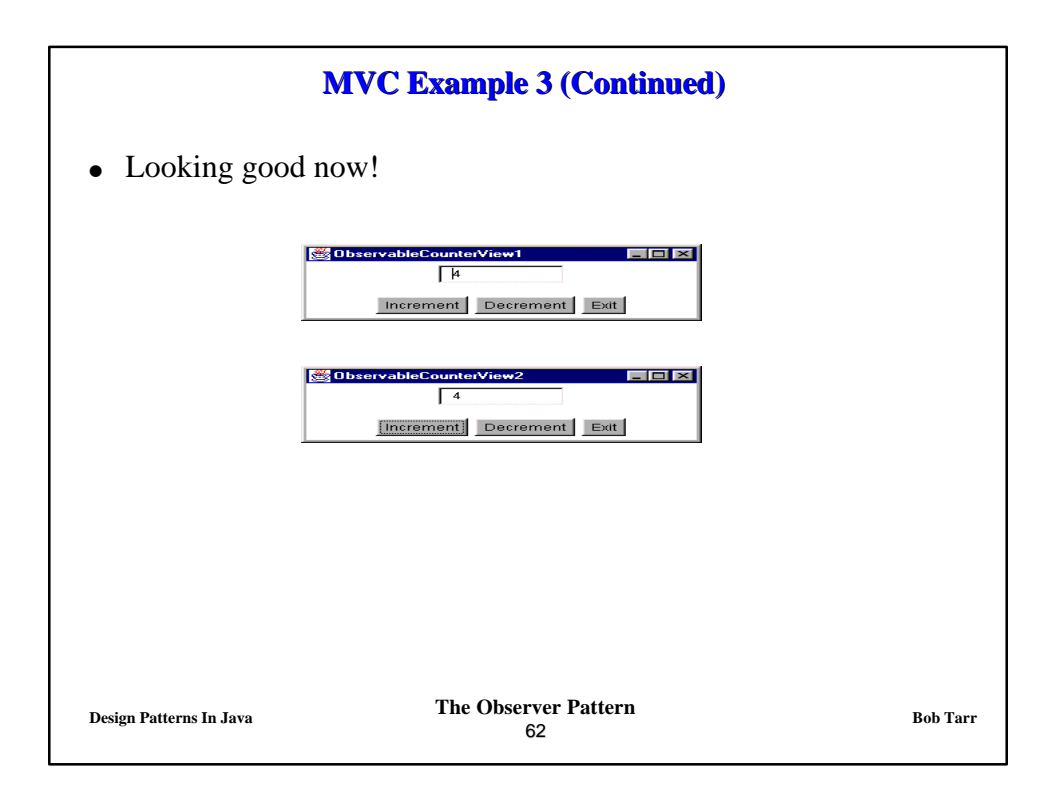